République Algérienne Démocratique et Populaire Ministère de l'enseignement supérieur et de la recherche scientifique Université 8Mai 1945 – Guelma Faculté des sciences et de la Technologie Département d'Electronique et Télécommunications

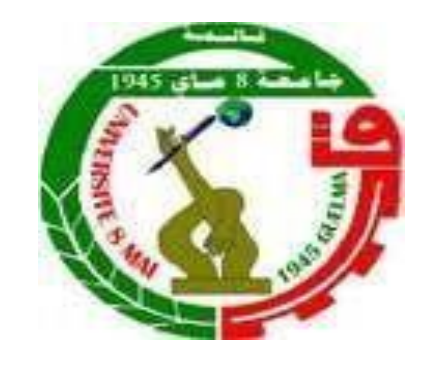

## **Mémoire de fin d'étude Pour l'obtention du diplôme de Master Académique**

Domaine : **Sciences et Technologie**  Filière : **Electronique**  Spécialité : **Instrumentation**

**Réalisation d'un chargeur de Batterie Basé sur La commande MPPT photovoltaïque** 

Présenté par :

#### **DRAIDI Djazira**

Sous la direction de :

**MENASRIA AZZEDDINE** 

Juin 2022

## *Remerciement*

*Je tiens à exprimer mes remerciements à mon promoteur Mr Menasria Azzedine pour son assistance et ces conseils tout le long de ce travail.* 

*Mes remerciement vont également à Mr Sedraoui Moussa, Mr Nemissi Mouhamed, Mr Bouchemel Ammar, et Mr Ghadjati pour leur aide et précieux conseil durant, mon projet.* 

*Mes remerciements également à tous les membres du jury qui ont accepté de juger mon travaille en témoignant ainsi 'intérêt qu'ils portent à ce sujet, son oublier tout la famille de l'institut d'électronique.* 

*Enfin j'exprime toute ma gratitude à toute personne ayant contribuée de près ou de loin à l'achèvement de ce travail.*

*Dédicaces* 

*A mon cher mari pour le soutien moral, L'encouragement et sa patience A mes petites filles que je les aime beaucoup Aridj, Mira, et Ktia* 

*Je dédie ce modeste travail et je vous dis merci* 

*En Dieu et la Science, Nous Croyons* 

## **Table Des Matières**

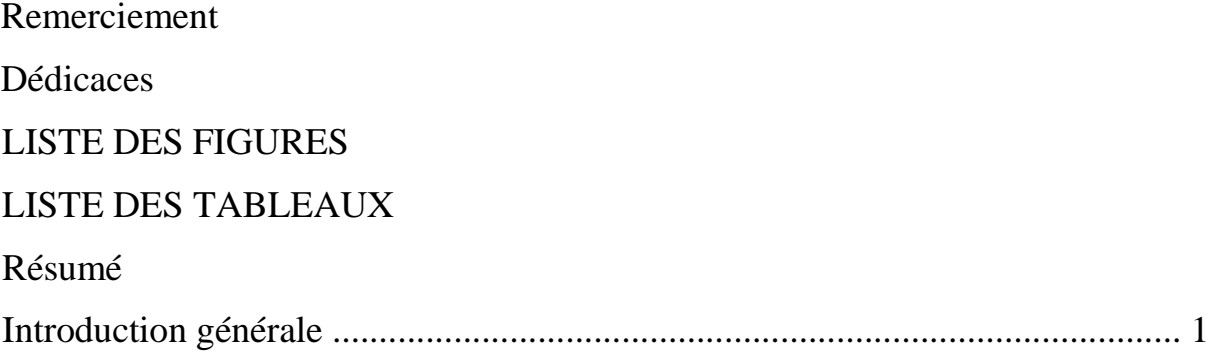

# **Chapitre 01**

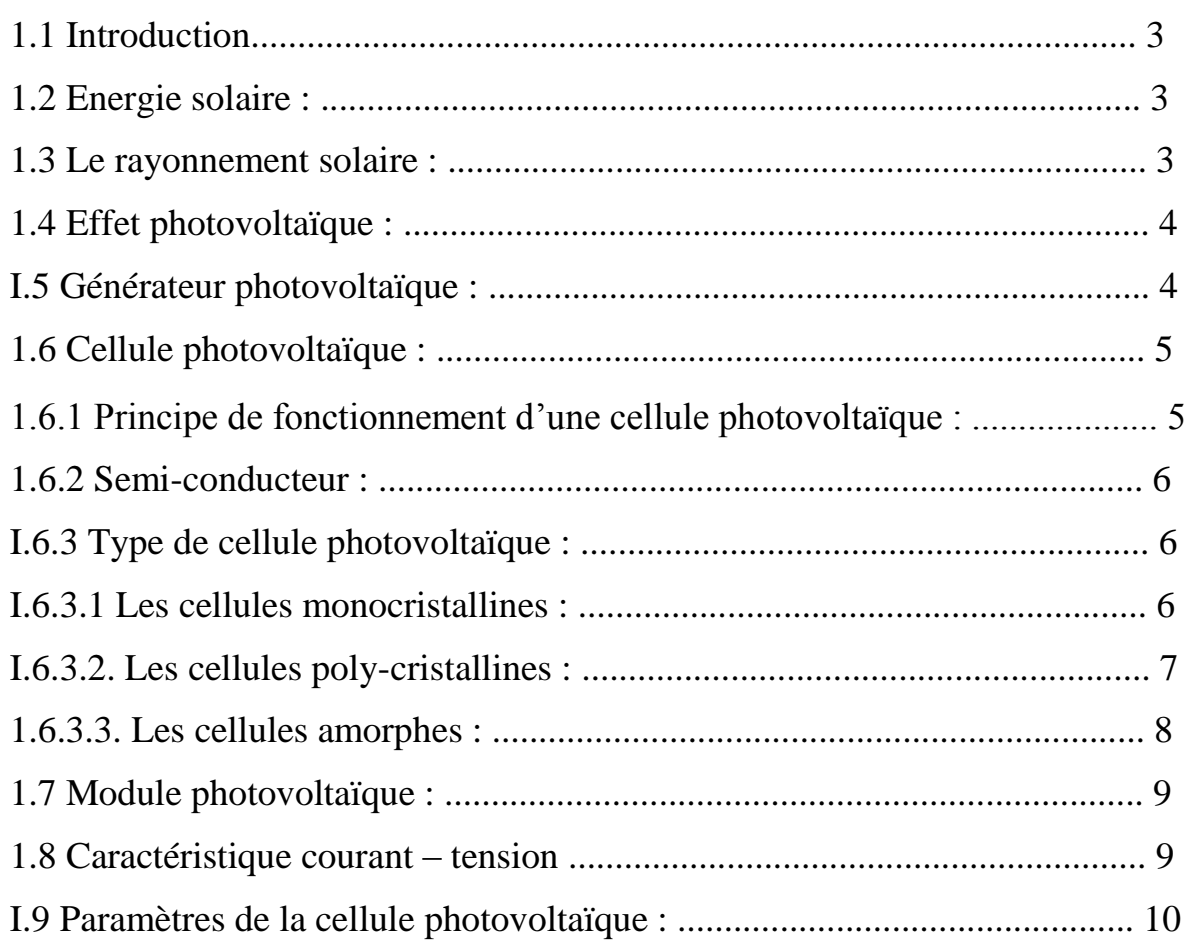

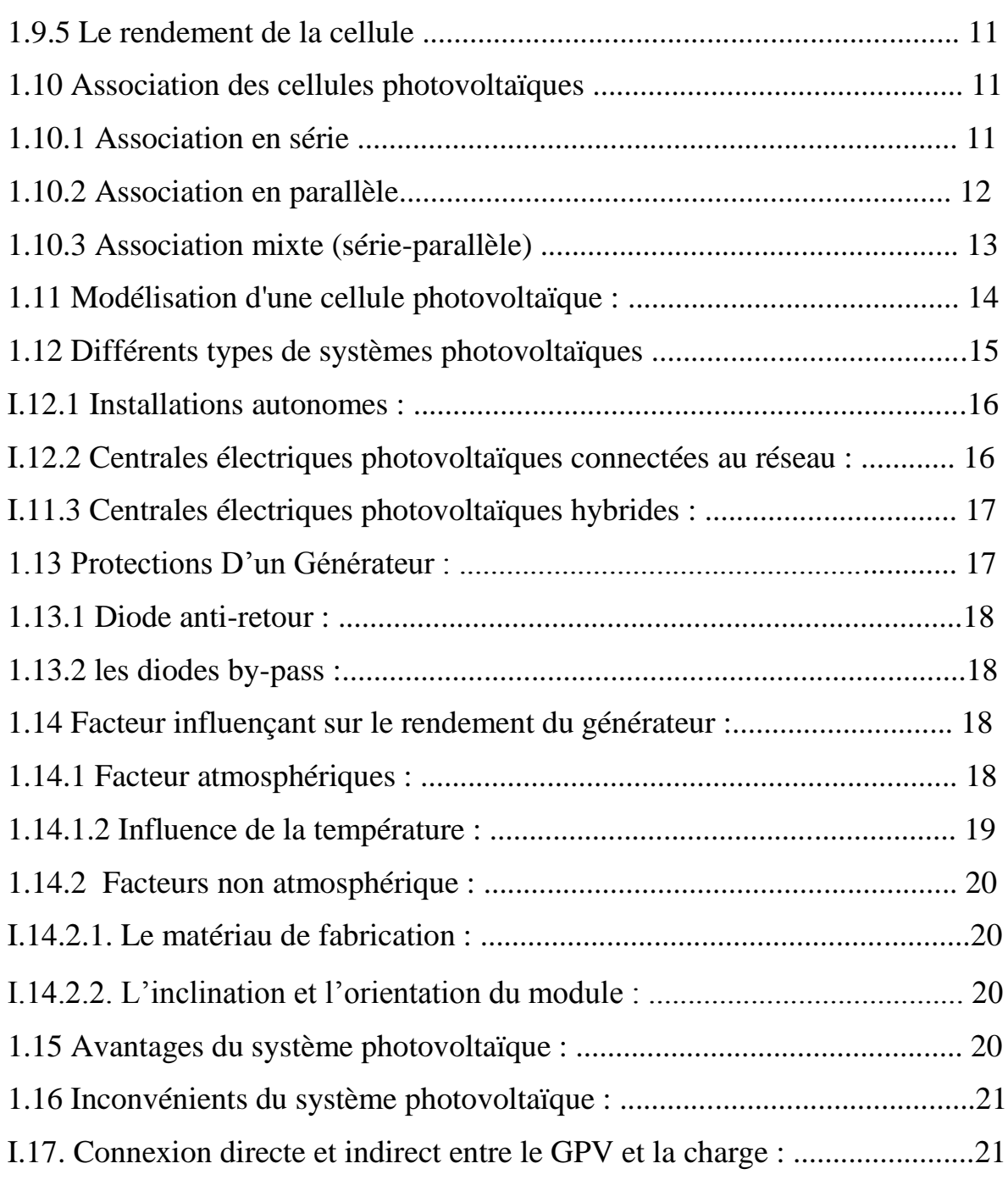

# **Chapitre 02**

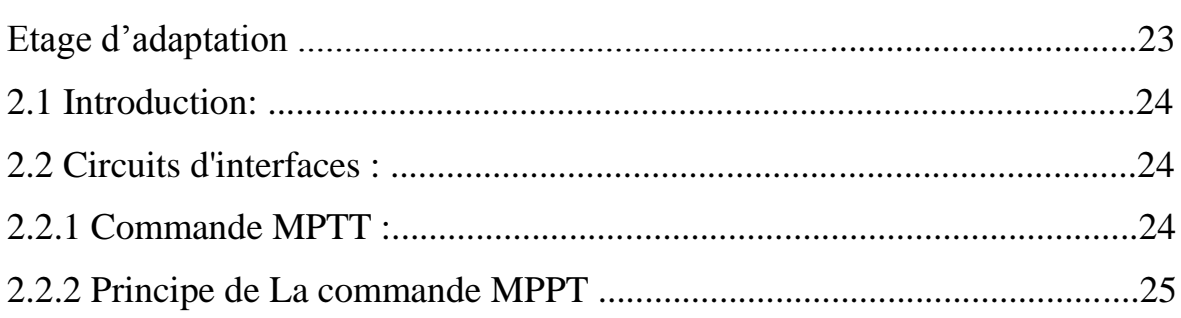

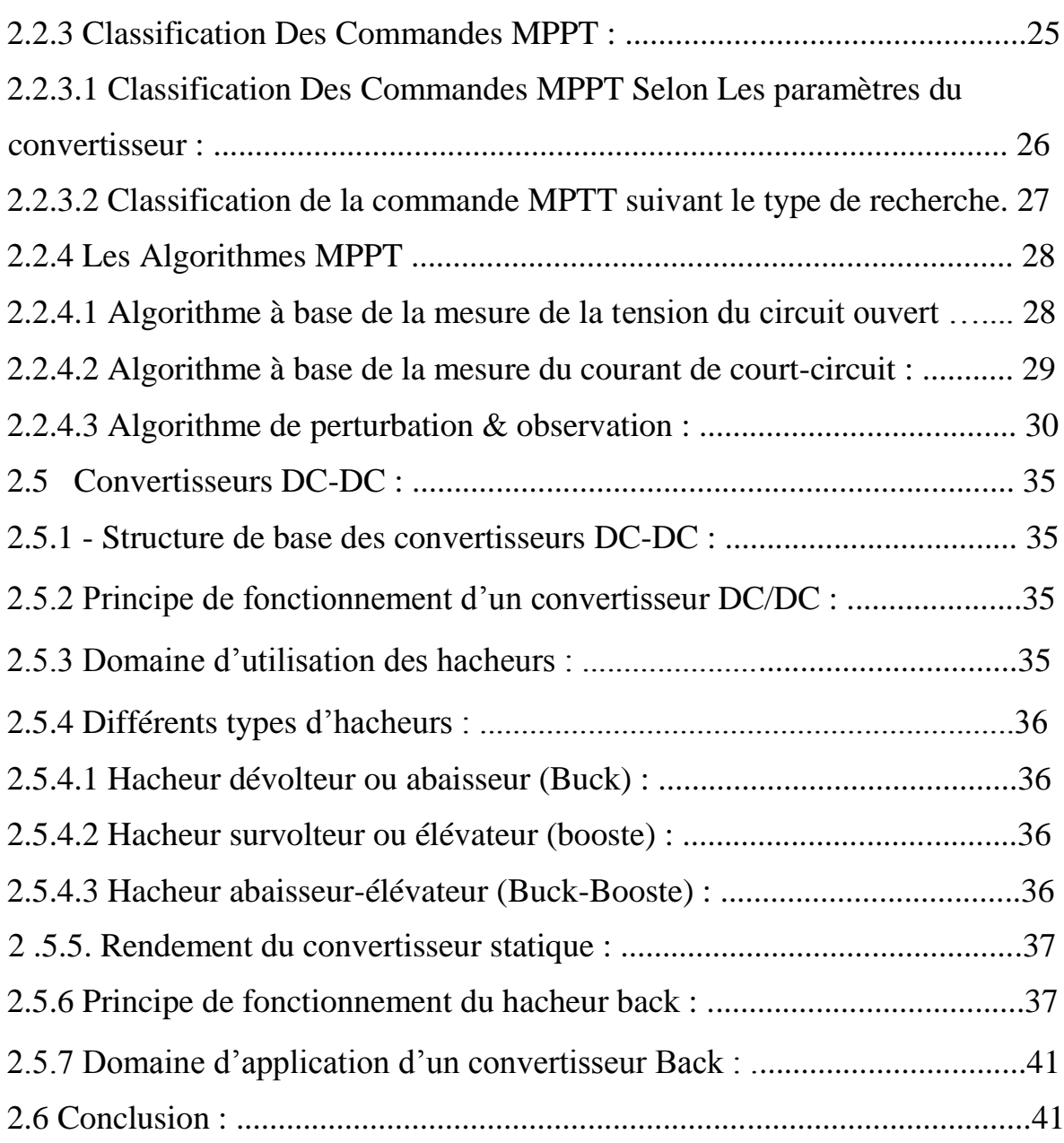

# **Chapitre 03**

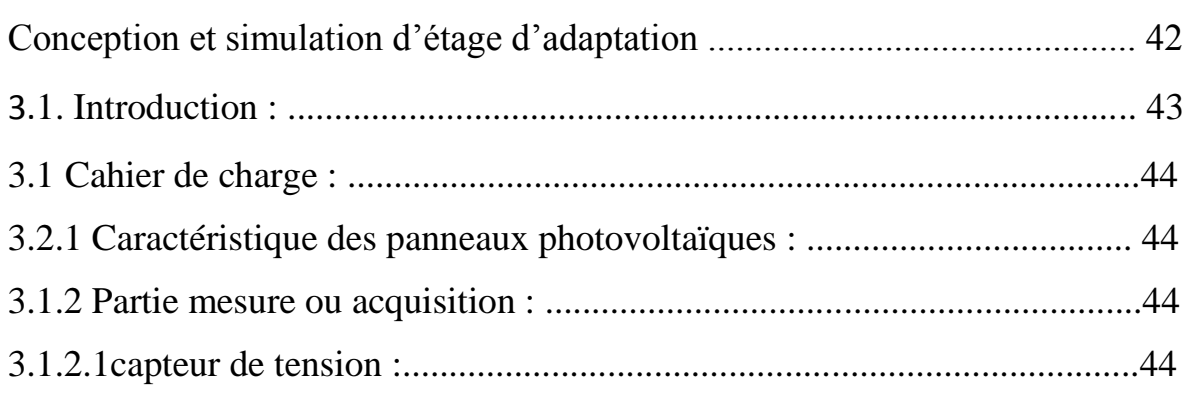

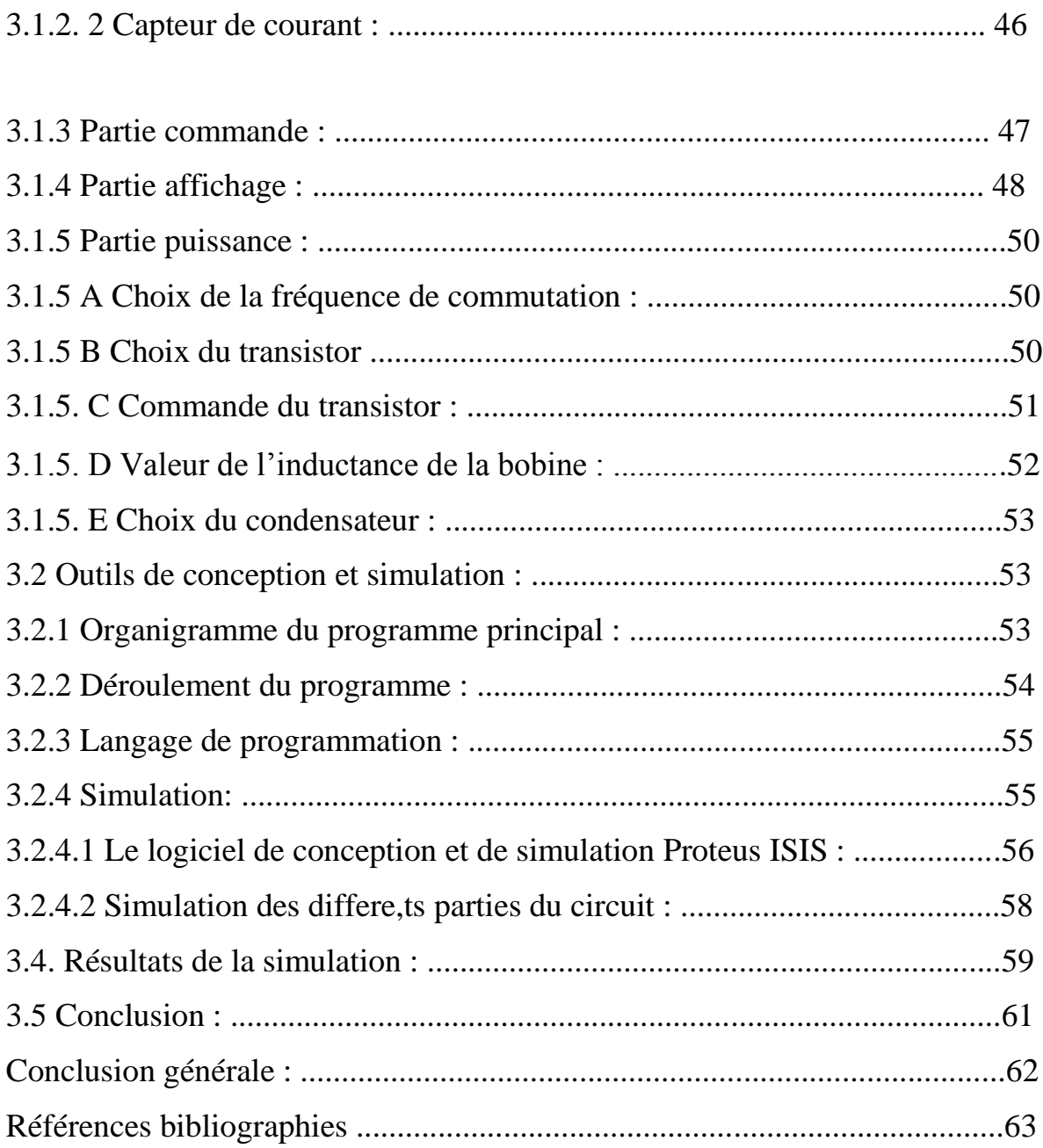

## **LISTE DES FIGURES**

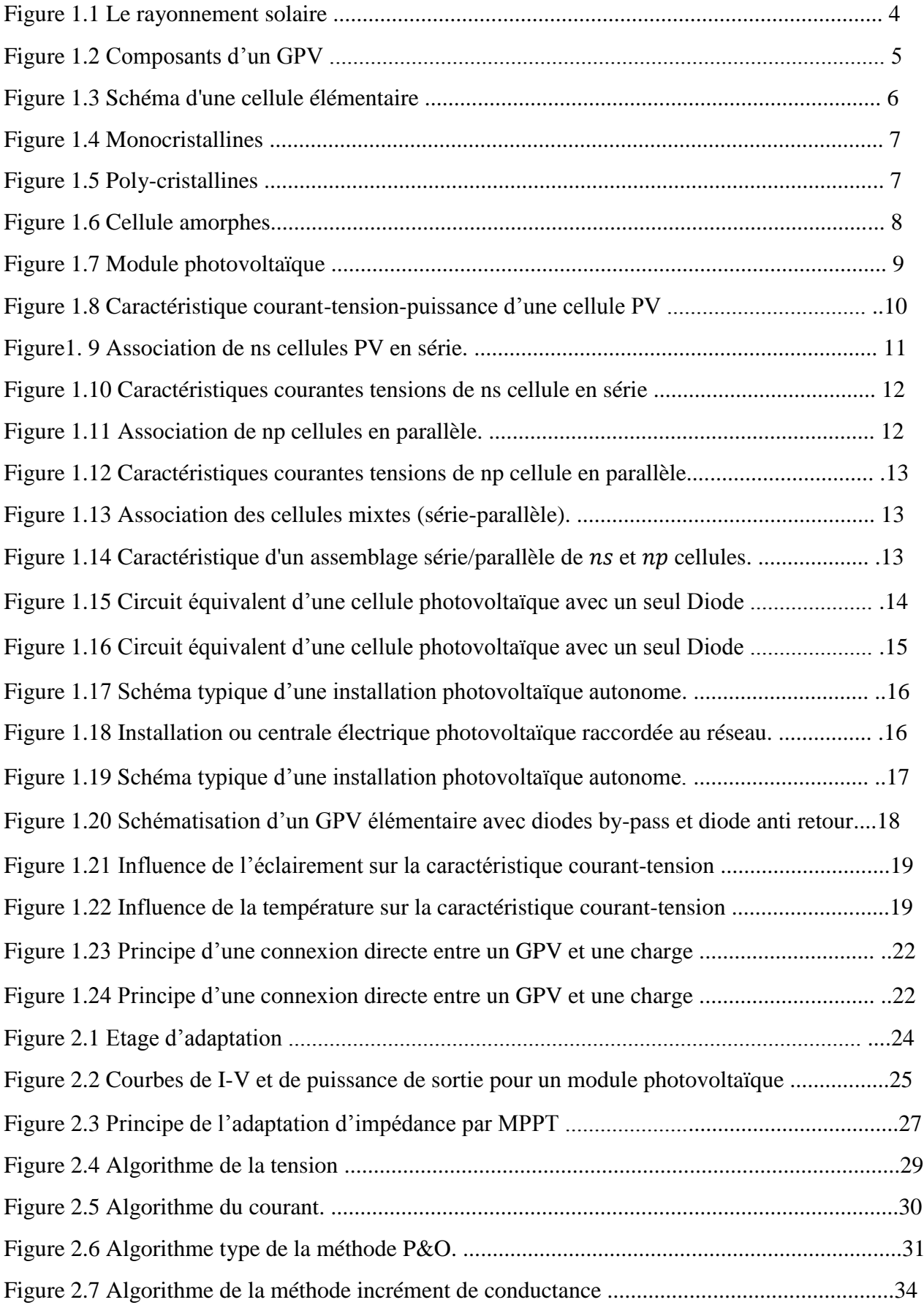

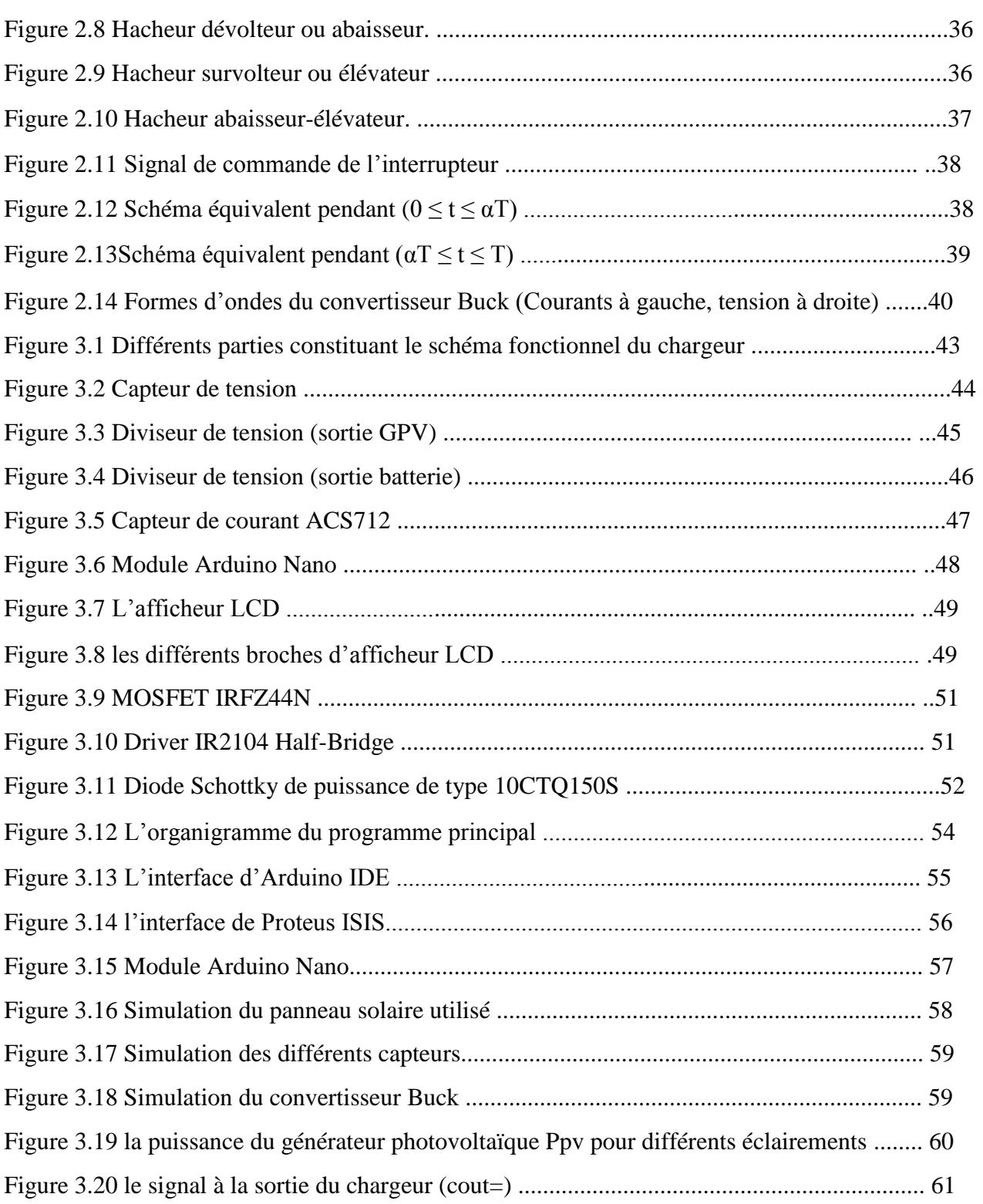

## **LISTE DES TABLEAUX**

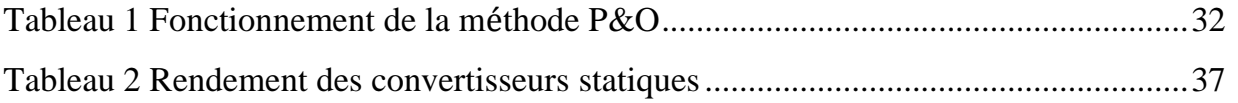

## **Liste des acronymes et symboles Acronyme Symboles**

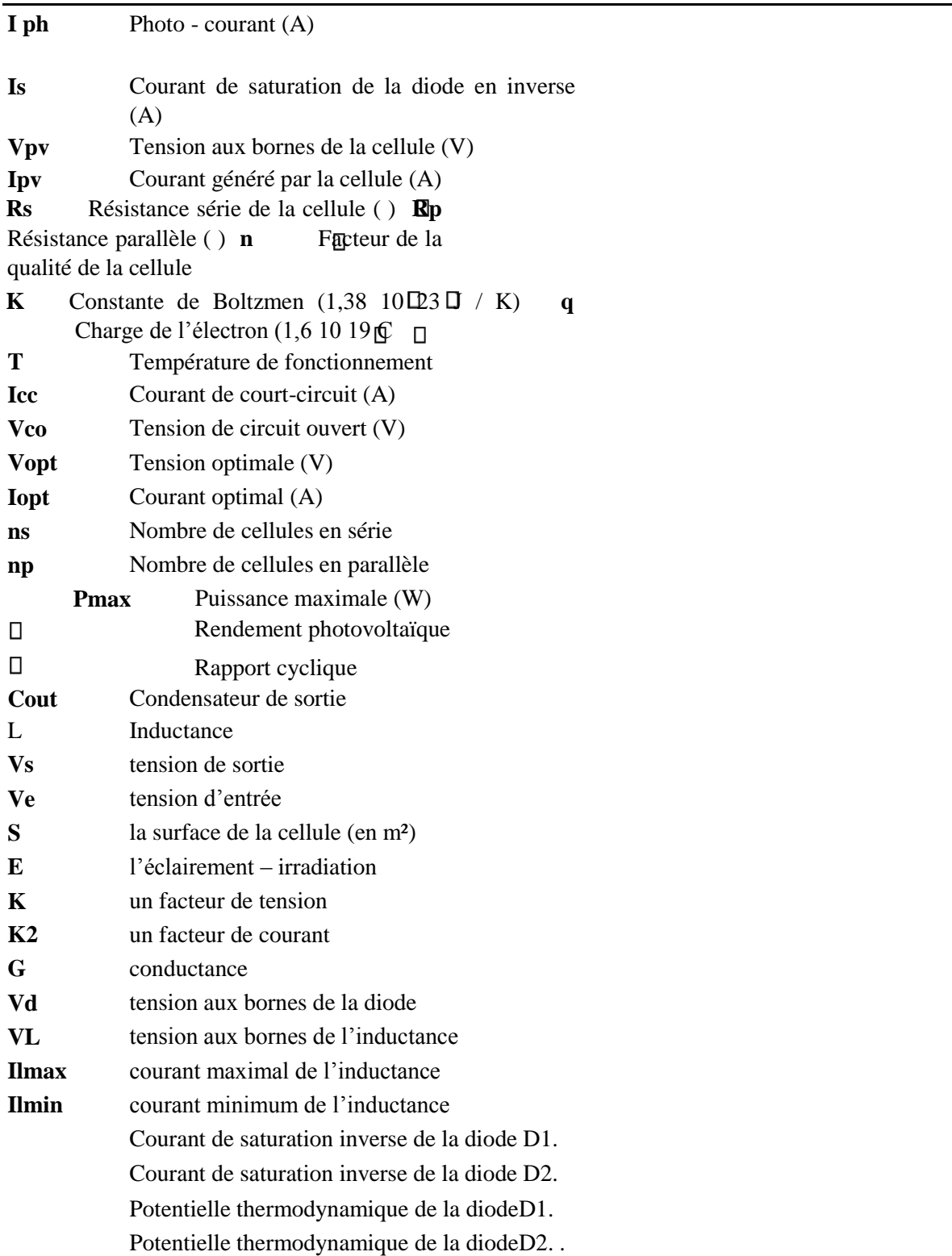

Le facteur d'idéalité de la jonction de la diodeD1. Le facteur d'idéalité de la jonction de la diodeD2.

## **Acronymes**

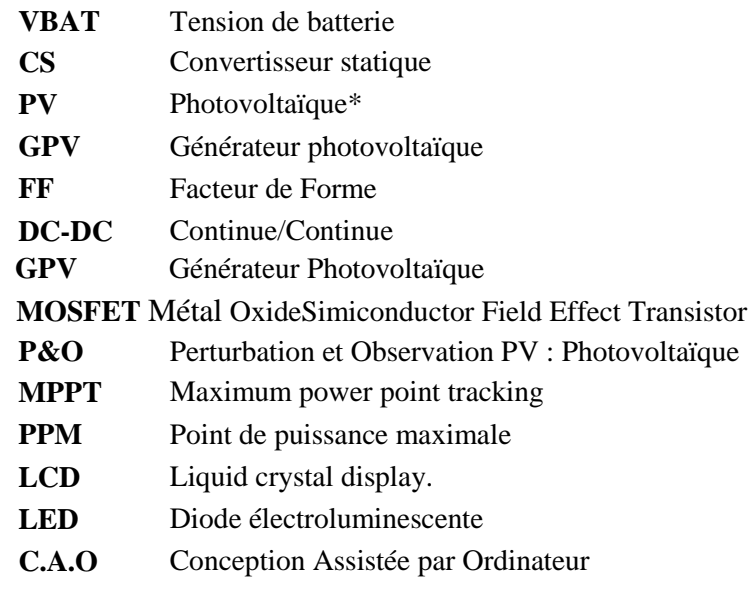

#### **Résumé :**

L'énergie photovoltaïque est l'une des sources d'énergie renouvelable les plus importante car elle fonctionne pour convertir l'énergie solaire en énergie électrique et ce système soufre souvent d'un manque de rentabilité pour plusieurs causes dont les plus importante sont, le changement climatique ainsi la nature de charge ce qui nécessite l'adoption d'un suivi périodique du point de fonctionnement optimal .pour cela il utilise la théorie perturbation et observation dans différents conditions de fonctionnement

Système simulé sous l'environnement virtuel du logiciel « ISIS Proteus » afin qu'on puisse vérifier le programme développé du microcontrôleur l'environnement Arduino IDE qui contrôle les différents états de charge de la batterie qui peuvent se produire tout en commandant le transistor MOSFET de liaison avec la source d'alimentation et la batterie.

#### **Mot clé :**

*MPTT, GPV, perturbation et observation*

 **ملخص:**  تعذ انطاقح انضىئُح يٍ أهى يصـادس انطاقح انَّتجذدج فهٍ تعَّم عهً تحىَنَم انطاقح انش سُح إنَّ طاقح كهش وضىمُنُ ح و هزا انُ رُظلو غانثًا يا عَاَ $\tilde{\psi}$  عِ ٍقص ان شدودَ َح ورنك ساجع نعذج أسثاب أهَها تغُ شاخ انطقس و كز نك طثُُ عح الأحَال يَا َستنجة اعتًاد تتثم َقطح انتشغُ ُم انانَثة َدو سَ َال

ونهزونهزِ انغَا $\tilde{\sigma}$ ح ستعًم ظشَنَ ظشَمَح الاضطشاب وانًشاقثح نهحصىل عهً قطح انطاقح انقصىي نهىحح انضىئُنُ ح فٍ ظم ظشوف تشغُنُم يختهفح ِثى يحكايحكاِ انُنُظاو انضىئٍ ان ستعَم تناسطح نَشاقتْح تشَنَايج انزانزٌ فلو تانتحكى فٍ حالاخ انشح انًختهفح نهثطاسَنَح انتٍ كٍ َيَنَ ۖ أَ تحذث اثُّ اء قُ ادج ٍ تانتحكي ف انقاطعح انت تشتظ تُتُ؟ انثطاسَ َح و انهىجح انش سُ ُح ِ **كلمات مفتاحية** انطاقح انش سُُنُّح، انطاقح انًتجذدج ،َقطح انطاقح انقصىي

## *uction générale*

#### **Introduction générale :**

La consommation énergétique mondiale est principalement couverte par les énergies fossiles (Pétrole, charbon, gaz naturel et nucléaire) qui ont un effet négatif sur l'environnement (augmentation de la pollution) et aussi le risque d'épuisement des réserves de ces énergies. Et face à ces contraintes, la science s'est tournée vers l'énergie dite renouvelable telles que les énergies photovoltaïque (PV), thermique, hydraulique… etc.

La source la plus importante d'énergie renouvelable est l'énergie issue du soleil qui permet d'avoir soit une énergie thermique soit une énergie photovoltaïque. Dans le cadre de ce travail, Nous nous intéresserons seulement au deuxième type d'énergie.

L'énergie photovoltaïque (PV), basée sur la conversion du rayonnement solaire en électricité à partir des cellules PV. Actuellement, beaucoup de recherche sont effectuées sur les cellules (ou panneaux) et les systèmes PV qui exploitent cette énergie. Concernant les systèmes PV, les problèmes qui se posent sont l'optimisation de la puissance fournie par les panneaux PV, son transfert vers la charge (Batteries,...) et le bon control de la charge/décharge des batteries et le suivi du soleil par les panneaux PV. Pour cela il y a plusieurs méthodes à suivre a partir de cette description, nous avons scindé notre mémoire en 03 chapitres. Le premier chapitre donne des notions sur l'énergie solaire et ces caractéristiques et explique l'effet photovoltaïque on donnant une idée général sur les systèmes photovoltaïques. En présentant le générateur photovoltaïque et le principe de la conversion photovoltaïque, ensuite la modélisation du module photovoltaïque et les caractéristiques du générateur photovoltaïque, l'Influence de la condition climatique, enfin présentant l'avenages et l'inconvénient d'une installation PV.

Dans le deuxième chapitre, on a présenté une étude théorique de plusieurs méthodes pour suivre le point de la puissance maximal. Ainsi on a étudié les différents types des convertisseurs statiques (DC-DC) et leur modélisation, on basant sur le convertisseur (DCDC) dévolteur (Buck) convenable à notre projet.

Dans le troisième chapitre, a été consacré aux présentations des résultats de la simulation du système PV. Nous avons utilisé le logiciel PROTEUS, pour la simulation en temps réel de générateur PV, le convertisseur, et la commande MPPT (Perturbation et Observation) étudiés dans le chapitre 02. Enfin, on terminera notre mémoire par une conclusion générale qui résume notre étude dans sa partie théorique et de simulation.

# **Chapitre 1**

# **Généralités sur les systèmes photovoltaïques**

## **1.1 Introduction**

L'énergie solaire dépend de la lumière du soleil, elle est la plus jeune des énergies renouvelables, elle a l'avantage d'être non polluante, souple et fiable. Et elle désigne la transformation des rayons lumineux en électricité par l'intermédiaire d'une cellule photovoltaïque basée sur un phénomène physique appelé effet photovoltaïque. Il consiste à produire une force électromotrice lorsque la surface de cette cellule est exposée à la lumière. La tension générée peut varier en fonction du matériau utilisé pour la fabrication de la cellule.

## **1.2 Energie solaire :**

Le soleil est une source énergétique qui pourrait couvrir plusieurs milliers de fois notre consommation globale d'énergie, il est disponible en abondance sur toute la surface terrestre et malgré une atténuation importante lorsqu'elle traverse l'atmosphère, la quantité qui reste est encore assez importante quand elle arrive au sol.

Le soleil émet un rayonnement composé de plusieurs types de rayons, certains sont filtrés ou arrêtés par l'atmosphère et les nuages, alors que d'autres ne le sont pas. Les rayons solaires sont aussi appelés les radiations.

## **1.3 Le rayonnement solaire :**

L'énergie du Soleil est transmise sous forme de rayonnement dans l'espace de manière uniforme et dans toutes les directions. Le flux reçu par la terre est inférieur aux flux initiaux c'est à cause de son absorption par le gaz atmosphérique et la vapeur d'eau, alors le flux reçu dépend de l'épaisseur de l'atmosphère traversé. On peut diviser cette matière première de l'énergie solaire en trois parties ou rayonnements :

- Le rayonnement direct : les rayons du soleil qui nous parviennent en ligne droite.
- $\triangleright$  Le rayonnement diffus : les rayons qui subissent de multiples réflexions et nous parviennent alors de toutes les directions à travers les nuages. Le rayonnement solaire est entièrement diffus lorsqu'on ne peut plus voire où se trouve le soleil.Le rayonnement réfléchi : par le sol et les objets qui se trouvent à la surface.
- $\triangleright$  Le rayonnement global : c'est la somme du rayonnement direct et le rayonnement diffus.

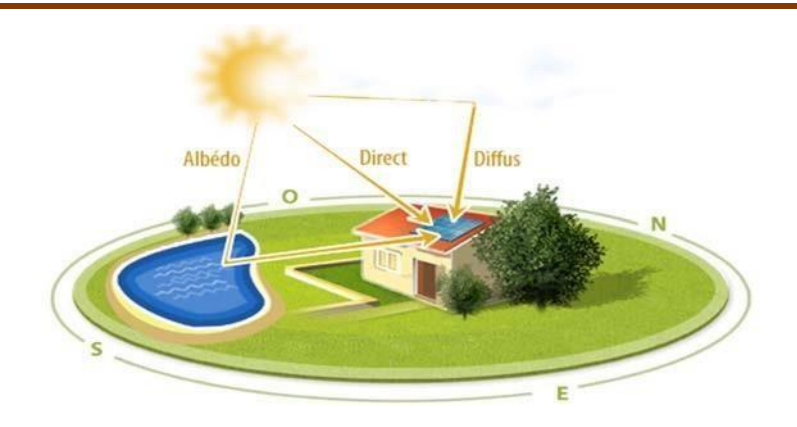

**Figure 1.1 Le rayonnement solaire** 

## **1.4 Effet photovoltaïque :**

Le mot « photovoltaïque » vient de grec « photos » qui signifie lumière et de « volta » du nom du physicien italien. On trouve le phénomène physique de l'effet photovoltaïque dans les cellules solaires, et permet de convertir directement l'énergie lumineuse des rayons solaires en énergie électrique. Les rayons solaires se composent des photons « grains de lumière », ces photons ayant une énergie qui dépend de la longueur d'onde.

L'effet photovoltaïque est un des effets photoélectriques. Il est mis en œuvre dans les Cellules photovoltaïques pour produire de l'électricité à partir du rayonnement solaire.il est obtenu par absorption des photons dans un matériau semi-conducteur qui génère alors des paires électrons-trous (excitation d'un électron de la bande de valence vers la bande de conduction) créant une tension ou un courant électrique.

Plusieurs types de composants peuvent être créés à partir de ce principe. Ils sont appelés Photodiodes, phototransistors ou des photopiles. Cet effet photovoltaïque est notamment utilisé dans les panneaux solaires photovoltaïques.

## **I.5 Générateur photovoltaïque :**

Un générateur photovoltaïque (GPV) est un ensemble de cellule solaire connectée électriquement en série ou en parallèle pour former une unité produisant une puissance

Continue élevée compatible avec le matériel électrique usuel. Il peut évoluer d'une simple cellule, module, panneau jusqu'à atteindre le niveau d'un champ photovoltaïque.

Ces cellules sont montés sur armature métallique qui permet de supporté le champ solaire avec un angle d'inclinaison spécifique en fonction de lieu.

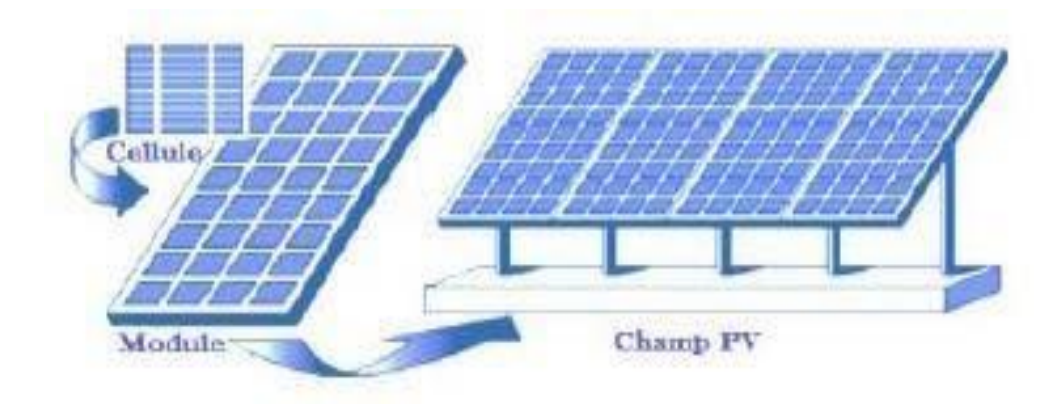

**Figure 1.2 Composants d'un GPV** 

## **1.6 Cellule photovoltaïque :**

La cellule PV (photopile) est le plus petit élément d'une installation photovoltaïque, elle est considère comme l'élément de base. . La taille de chaque cellule va de quelques centimètres carrés jusqu'à 100 cm² ou plus. Sa forme est circulaire, carrée ou dérivée des deux géométries. Les cellules se branchent en série, ce qui permet aux électrons générés par une cellule d'être repris par la suivante. Le but est d'avoir une différence de potentiel.

## **1.6.1 Principe de fonctionnement d'une cellule photovoltaïque :**

Elle est composée de matériau semi-conducteur généralement le silicium et réaliser à partir de deux couches, une dopée P (Positif), et l'autre dopée N (Négatif) créant ainsi une jonction PN avec une barrière de potentiel. Lorsque les photons sont absorbés par le semi-conducteur, ils transmettent leur énergie aux atomes de la jonction PN de telle sorte que les électrons de ces atomes se libèrent et créent des électrons (charges N) et des trous (charges P). Ceci crée alors une différence de potentiel entre les deux couches. Cette différence de potentiel est mesurable entre les connexions des bornes positives et négatives de la cellule. A travers une charge continue, on peut en plus récolter des porteurs. La tension maximale de la cellule est d'environ 0.6 V pour un courant nul. Cette tension est nommée tension de circuit ouvert (VOC). Le courant maximal se produit lorsque les bornes de la cellule sont court-circuitées, il est appelé courant de cour -circuit (Icc) et dépend fortement du niveau d'éclairement. Donc la transformation de l'énergie solaire à une énergie électrique est basée sur trois mécanismes

suivants :

➢Absorption des photons parle matériau constituant le dispositif.

➢Conversion de l'énergie du photon en énergie électrique, ce qui correspond à la

Création des paires électron/trou dans le matériau semi-conducteur ; ➢ Collecte

des particules générées dans le dispositif.

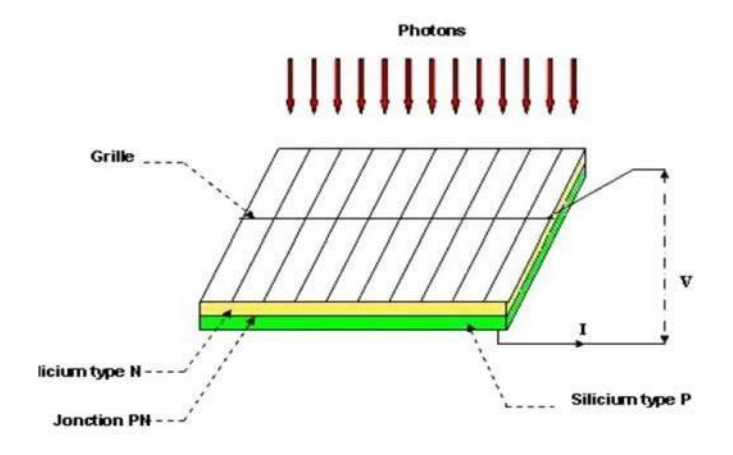

**Figure 1.3 : Schéma d'une cellule élémentaire** 

## **1.6.2 Semi-conducteur :**

Un semi-conducteur est un matériau qui est ni isolant ni conducteur. Les éléments les plus utilisés pour les semi-conducteurs sont le silicium, le germanium, se caractérisant par des atomes à quatre électrons de valence.

Le silicium est le matériau le plus utilisé dans la fabrication des cellules photovoltaïques dans son état pur et un semi-conducteur intrinsèque c'est-à-dire qu'il n'est pas dopé et son réseau cristallin ne contient pas d'impuretés. Il doit subir certains traitements pour augmenter sa conductivité où on introduit d'autres atomes ; ce procédé est appelé « dopage » dans ce cas il est nommé le silicium extrinsèque. Présentant plus d'électrons que de trous est alors dit de type N, tandis que présentant plus de trous que d'électrons est dit de type P.

Les semi-conducteurs sont utilisés dans la conversion photovoltaïque pour deux raisons : ils absorbent facilement la lumière et permettent de générer une tension électrique.

#### **I.6.3 Type de cellule photovoltaïque : I.6.3.1 Les cellules monocristallines :**

On appelle cellule monocristalline une cellule issue d'un bloc de silicium cristallisé en un seul cristal. A la forme ronde, parfois presque carré, et possède une couleur uniforme.

Les panneaux à cellules monocristallines offrent un rendement de 14 à 18%. Leur méthode de production restant complexe et coûteuse.

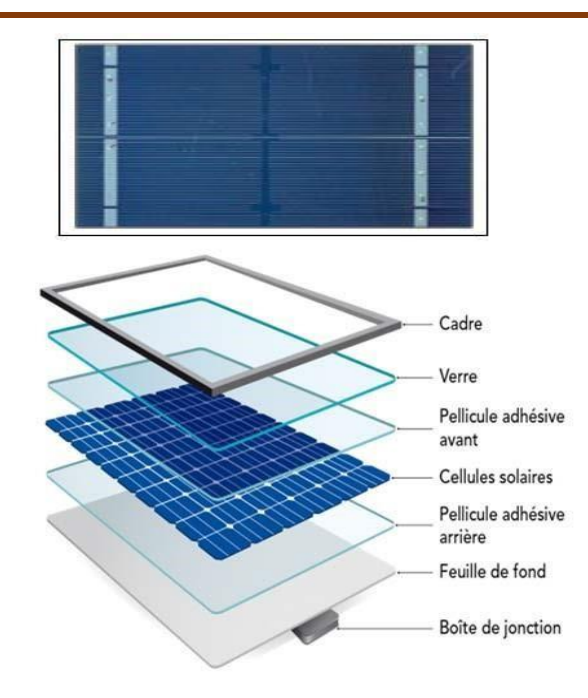

## **Figure 1.4 Monocristallines**

## **I.6.3.2. Les cellules poly-cristallines :**

Les cellules poly-cristallines sont issues d'un bloc de silicium cristallisé en cristaux multiples. Elles ont souvent la forme rectangulaire.

Les panneaux solaires à cellules poly-cristallines moins couteux à produire mais leurs rendement est de 11 % à 15%.

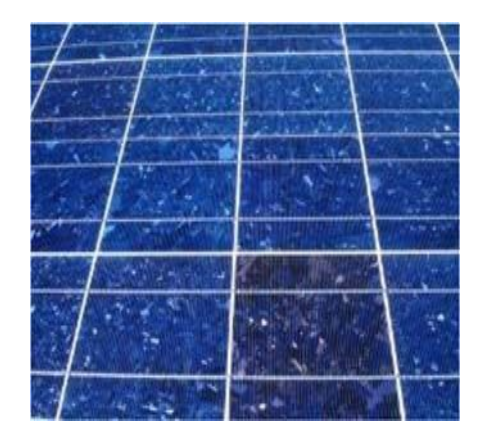

**Figure 1.5 Poly-cristallines** 

## **1.6.3.3. Les cellules amorphes :**

Les cellules photovoltaïques amorphes sont produites à partir d'un « gaz de silicium », Qui est projeté sur du verre, du plastique souple ou du métal, par un procédé de Vaporisation sous vide. Cette technique permet d'utiliser des couches très minces de Silicium. Ces cellule1.s photovoltaïques ont un rendement de 7% à 9% avec un cout de production moins élevé que les précédentes.

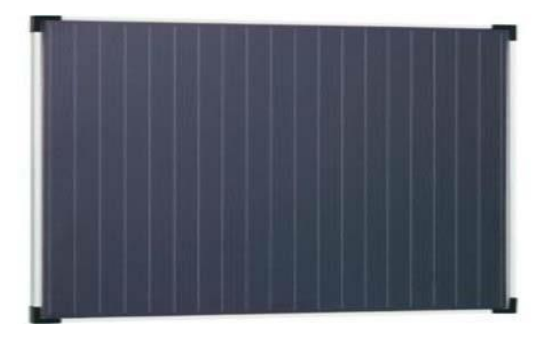

**Figure 1.6 Cellule amorphes** 

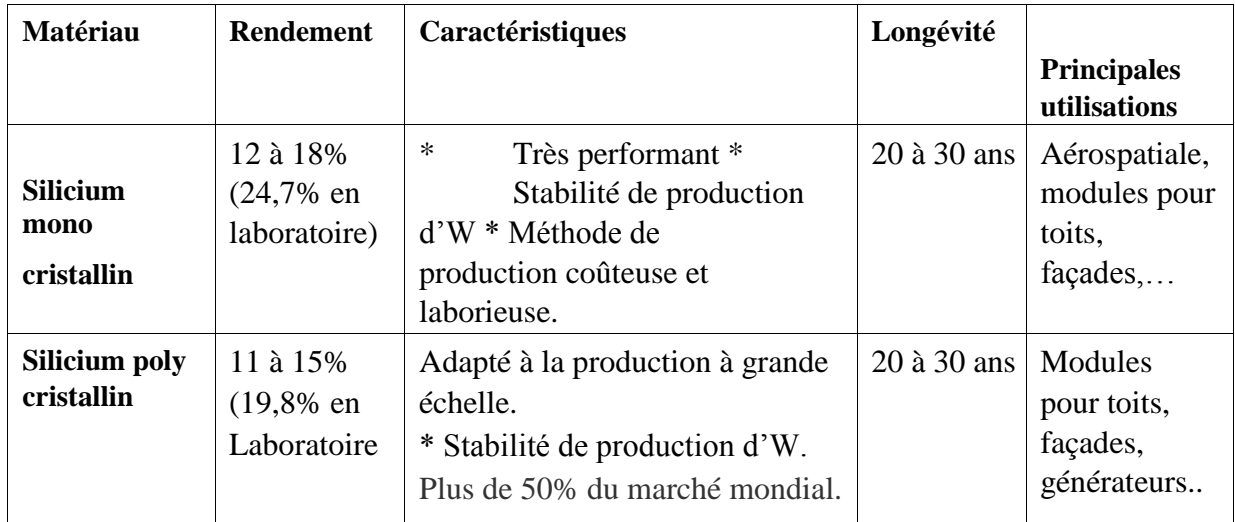

## *Chapitre 1 Généralités sur les systèmes photovoltaïques*

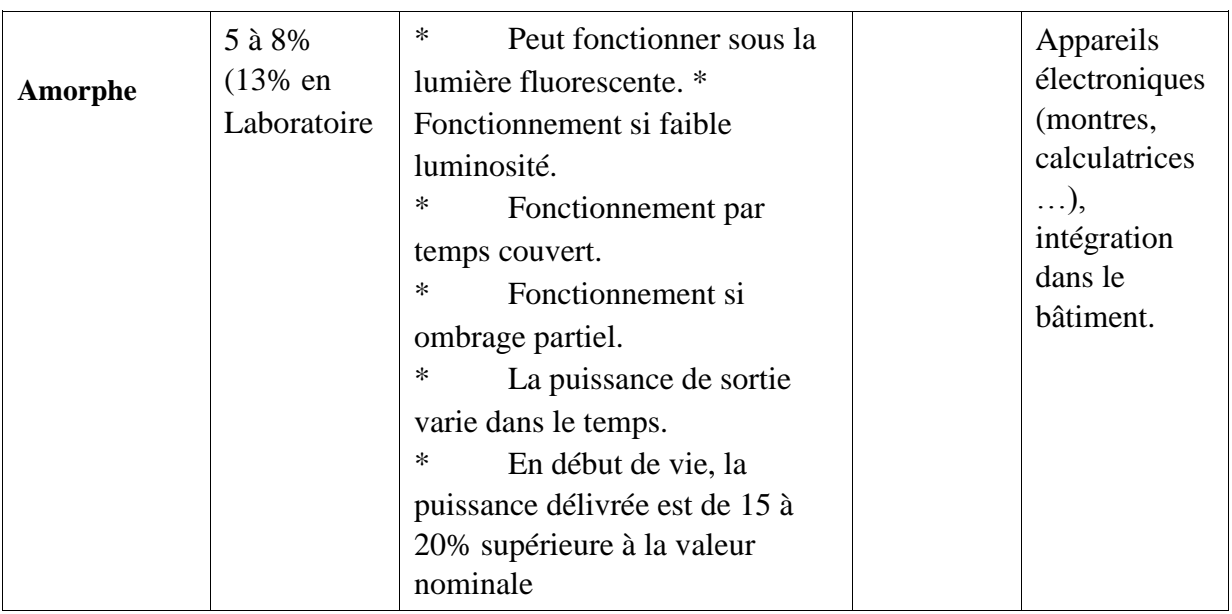

## **1.7 Module photovoltaïque :**

Pour produire plus de puissance, les cellules solaires sont assemblées pour former un module. Les connections en série de plusieurs cellules augmentent la tension pour un même courant, tandis que la mise en parallèle accroît le courant en conservant la tension.

Ces cellules sont protégées de l'humidité par encapsulation dans un polymère EVA (éthylénevynil- acétate) (voir figure1.7) et protégées sur la surface avant d'un verre trempé à haute transmission et de bonne résistance mécanique et sur la surface arrière de polyéthylène.

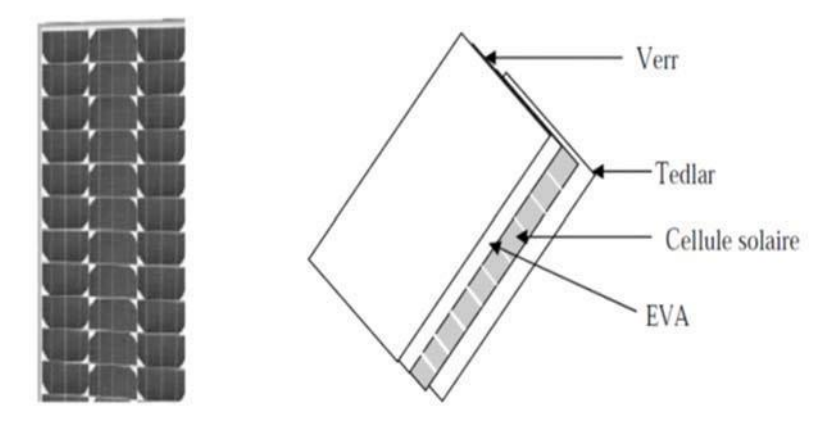

## **Figure 1.7 Module photovoltaïque**

## **1.8 Caractéristique courant – tension**

Sous éclairement donné, toute cellule photovoltaïque est caractérisée par une courbe courant tension (I-V) représentant l'ensemble des configurations électriques que peut prendre la cellule. Trois grandeurs physique définissent cette courbe.sa tension avide Co, son courant court-circuit Icc, et son point de puissance maximal PPM.

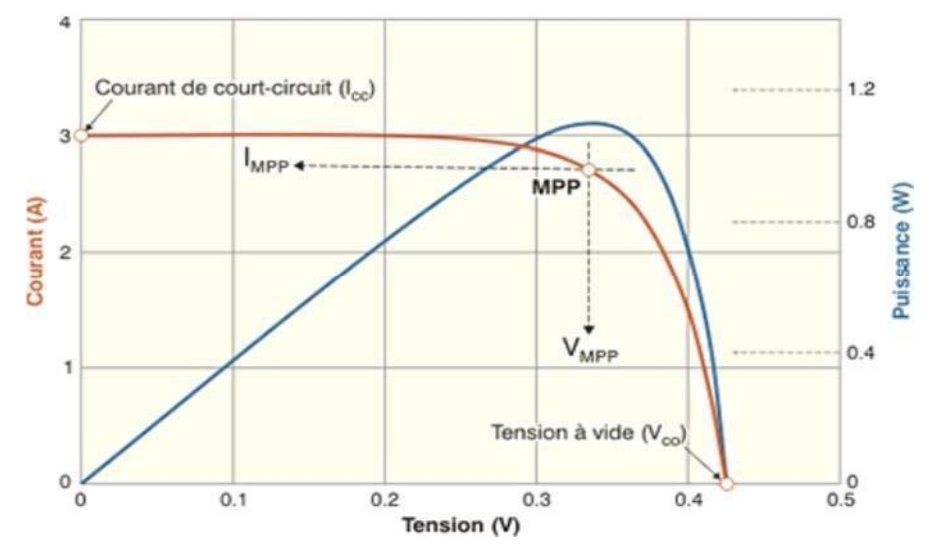

**Figure 1.8 Caractéristique courant-tension-puissance d'une cellule PV** 

#### **I.9 Paramètres de la cellule photovoltaïque :**

Pour étudié le fonctionnement et les caractéristiques essentiel de la cellule solaire Photovoltaïque, on doit connaitre les paramètres les plus usuels qui la représente :

- **₺ La tension en circuit ouvert (V<sub>oc</sub>) :** C'est la tension mesurée aux bornes de la cellule et pour laquelle le courant débité par la cellule solaire est nul (I=0)
- **Le courant de court-circuit (Icc) :** est la valeur du courant lorsque la tension aux bornes de cellule est nulle (V=0).
- $\triangle$  **La puissance maximale (** $P_{\text{max}}$ **)** : (ou  $P_{\text{MPP}}$ ) pour un point de fonctionnement  $P_{\text{max}}$  $(I<sub>MPP</sub>, V<sub>MPP</sub>)$  appelé le Point de Puissance Maximum (PPM ou MPP en anglais) qui est désigné dans la figure(1.8) .
- **Le facteur de forme (FF)** : est un paramètre important est souvent utilisé à partir de la caractéristique I(V) pour qualifier la qualité d'une cellule ou d'un générateur PV c'est le facteur de remplissage ou Fille Factor (FF). Ce coefficient représente le rapport entre la puissance maximale que peut délivrer la cellule notée **Pmax** et la puissance formée par le produit  $(I_{cc} \times V_{oc})$ , Il est défini par la relation :

$$
FF = \frac{Pmax}{lcc \times Voc} \tag{1.1}
$$

## **1.9.5 Le rendement de la cellule** :

Est définit comme le rapport entre la puissance maximale produite par la cellule et la puissance du rayonnement solaire qui arrive sur la cellule.

Si *S* est la surface de la cellule (en m²) et E est l'éclairement – irradiation

e(W/m²) le rendement énergétique s'écrit :

$$
\eta = \frac{Pmax}{S \times E} = \frac{FF \times Icc \times Vco}{S \times E}
$$
  
(1.2)

## **1.10 Association des cellules photovoltaïques :**

Il existe trois types d'association des cellules PV :

#### **1.10.1 Association en série :**

L'association de n<sup>s</sup> cellules en série (figure I.9) permet d'augmenter la tension (la somme des tensions) tout en conservant le courant d'une cellule.

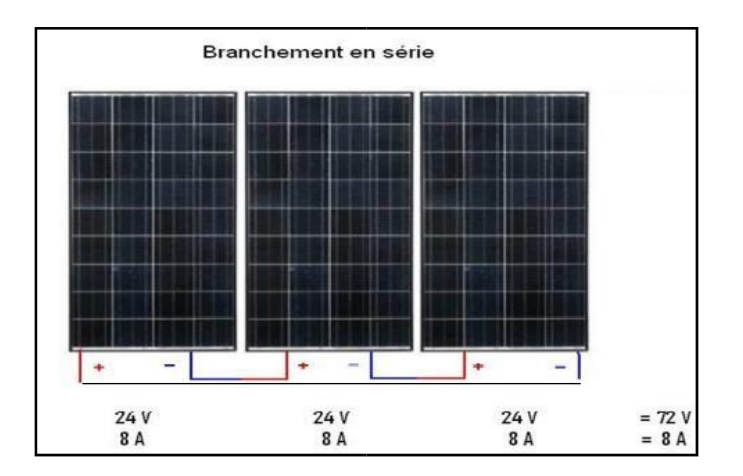

**Figure 1.9 Association de ns cellules PV en série.** 

La caractéristique I(V) du module solaire dans ce cas a la forme suivante (figure 1.10) :

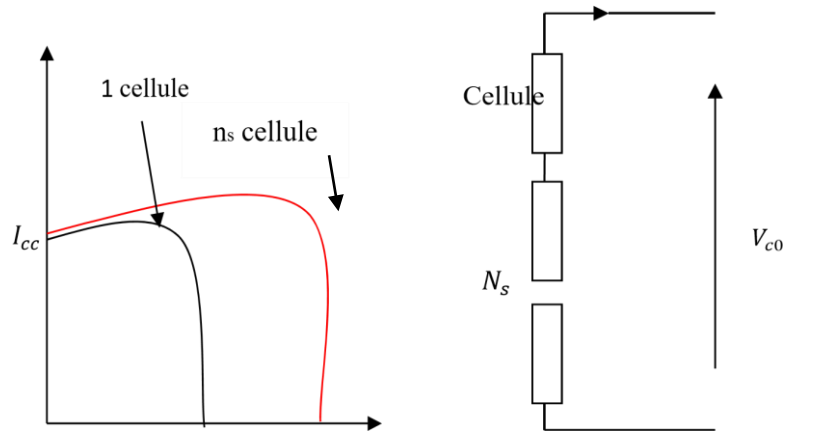

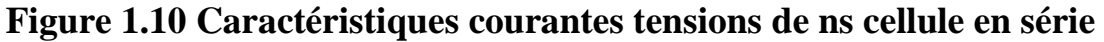

## **1.10.2 Association en parallèle :**

L'association de n<sub>p</sub> cellules en parallèle (figure I.11) permet d'augmenter le courant (la somme des courants) tout en conservant la tension d'une cellule.

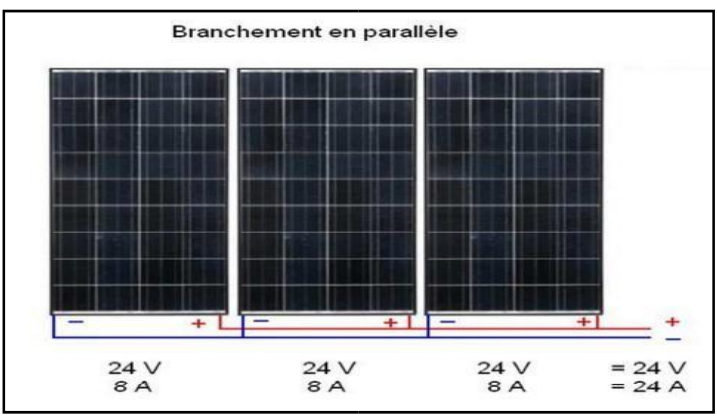

## **Figure 1.11 Association de np cellules en parallèle.**

La caractéristique I(V) du module solaire dans ce cas a la forme suivante (figure 1.12) :

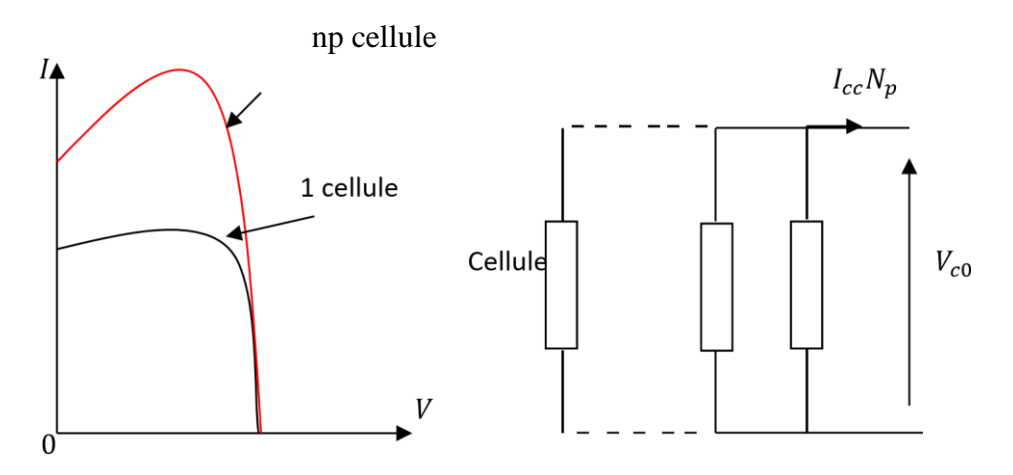

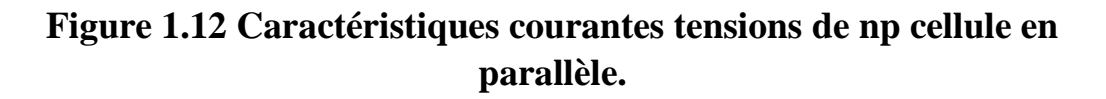

## **1.10.3 Association mixte (série-parallèle)**

L'association mixte (figure I.13) est basée sur le branchement des cellules en série et en parallèle, qui

permet d'augmenter le courant et la tension en même temps.

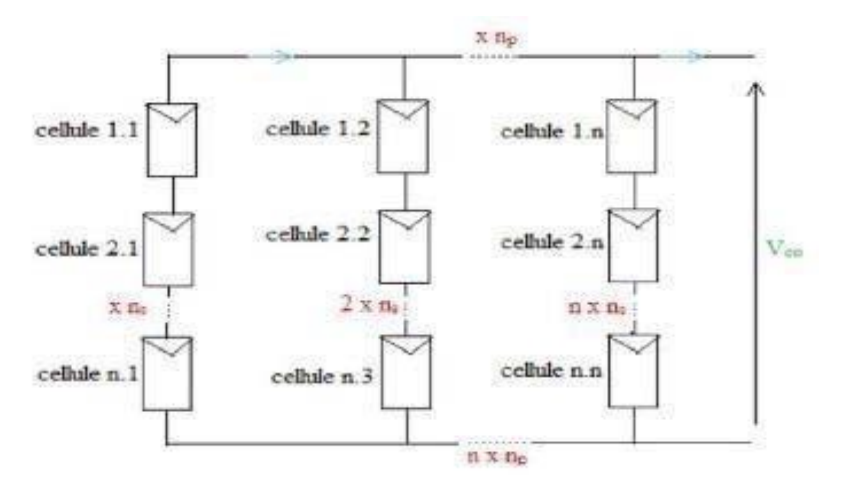

**Figure 1.13 Association des cellules mixtes (série-parallèle).** 

La caractéristique I(V) d'un module solaire peut être considérée comme le résultat d'une association d'un réseau de (ns\*np) cellules en série/parallèle (figure 1.14).

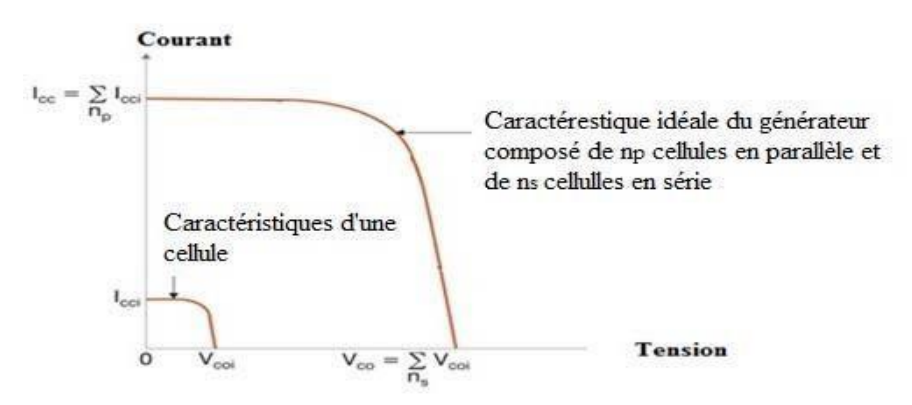

Figure 1.14 Caractéristique d'un assemblage série/parallèle de *ns* et *np* cellules.

#### **1.11 Modélisation d'une cellule photovoltaïque :**

Le schéma équivalent d'une cellule photovoltaïque figure (1.15) comprend un générateur de courant qui modélise l'éclairement et une diode en parallèle qui modélise la jonction PN.

Mais le schéma équivalent réel tient compte de l'effet résistifs parasites dus à la fabrication, il est représenté sur le schéma équivalent par deux résistances, Les résistances Rs et Rsh

permettent de tenir compte des pertes liées aux défauts de fabrication.

Rs représente les diverses résistances de contact et de connexion tandis que Rsh caractérise les courant de fuite dus aux diodes et aux effets de bord de la jonction.

La cellule photovoltaïque peut être modelé par modèle a une seul diode (ou exponentielle simple), ou Modèle a deux diodes (ou double exponentielle).

## **Modèle à une seule diode :**

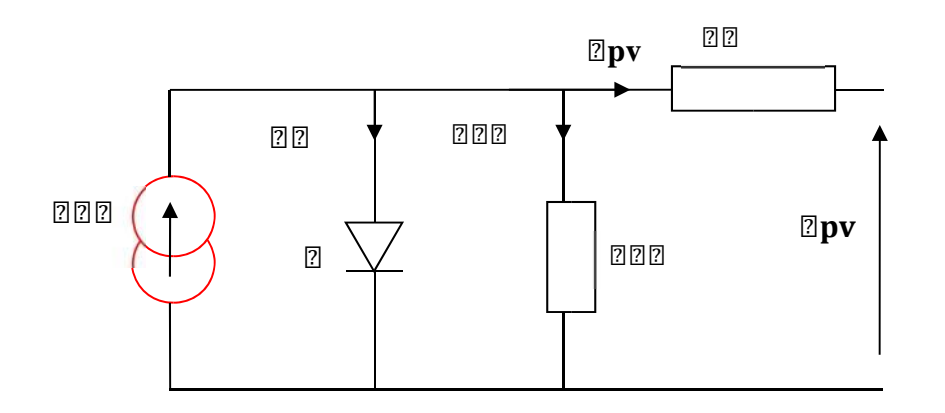

#### **Figure 1.15 Circuit équivalent d'une cellule photovoltaïque avec un seul Diode**

Le courant I généré par la photopile est :

$$
Ipv = Iph - Id - Ish
$$
  
 
$$
Ipv = Iph - Is\left(e^{\frac{qVpv}{nKT}} - 1\right) - \frac{Vpv + Rslpv}{Rsh}
$$
 (1.3)

Iph : Le photo-courant créé par la cellule

Id : Courant qui traverse la diode

Ish : Le courant circulant dans la résistance (Le courant shunt)

- Is : Courant de saturation inverse
- T : Température de la jonction
- K : Constante de Boltzmann
- n : Facteur de non idéalité
- Rsh : Résistance shunt
- Rs : Résistance série

## **Modèle à deux diodes :**

Nous présenterons un modèle à deux diodes pour l'effet de l'ombrage partiel sur la production d'énergie des panneaux photovoltaïques (PV). A cet effet, une étude complète de toutes les configurations de modules PV disponibles.

Le modèle à deux diodes est présenté comme suit :

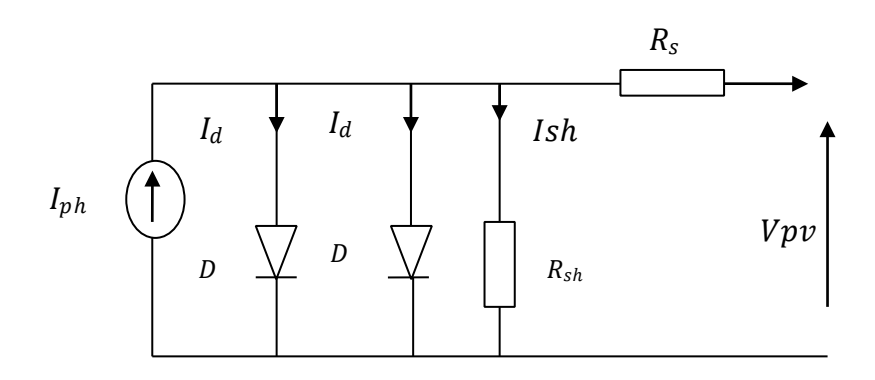

**Figure 1.16 Circuit équivalent d'une cellule photovoltaïque avec un seul Diode** 

$$
I_{pv} = Iph - I_{01} \left[ -1 + \exp^{\left(\frac{(V_{pv} + R_S I_{pv})}{A_1 V_{t1}}\right)} \right] - I_{02} \left[ -1 + \exp^{\left(\frac{(V_{pv} + R_S I_{pv})}{A_1 V_{t2}}\right)} \right] - \frac{(V_{pv} + R_S I_{pv})}{Rsh} \tag{1.4}
$$

Id1 : Courant de saturation inverse de la diode D1.

Id2 : Courant de saturation inverse de la diode D2.

Vr1 : Potentielle thermodynamique de la diodeD1.

Vr2 : Potentielle thermodynamique de la diodeD2. .

A1 : Le facteur d'idéalité de la jonction de la diodeD1. :

A2 : Le facteur d'idéalité de la jonction de la diodeD2.

## **1.12 Différents types de systèmes photovoltaïques :**

Nous distinguons trois types de systèmes photovoltaïques : les systèmes autonomes, les systèmes connectés au réseau et les systèmes hybrides [7].

## **I.12.1 Installations autonomes :**

Autonomes ou « stand-alone », ces installations isolées ne sont pas connectées au réseau, mais elles doivent assurer la couverture de la demande de la charge en tout temps.

L'autonomie du système est assurée par un système de stockage d'énergie.

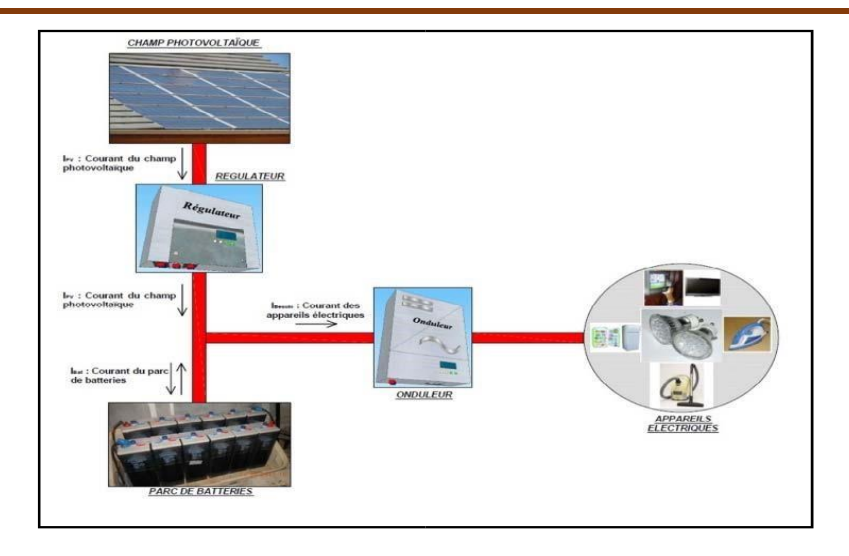

**Figure 1.17 Schéma typique d'une installation photovoltaïque autonome.** 

## **I.12.2 Centrales électriques photovoltaïques connectées au réseau :**

Le champ photovoltaïque est couplé directement au réseau électrique à l'aide d'un convertisseur courant continu-courant alternatif.

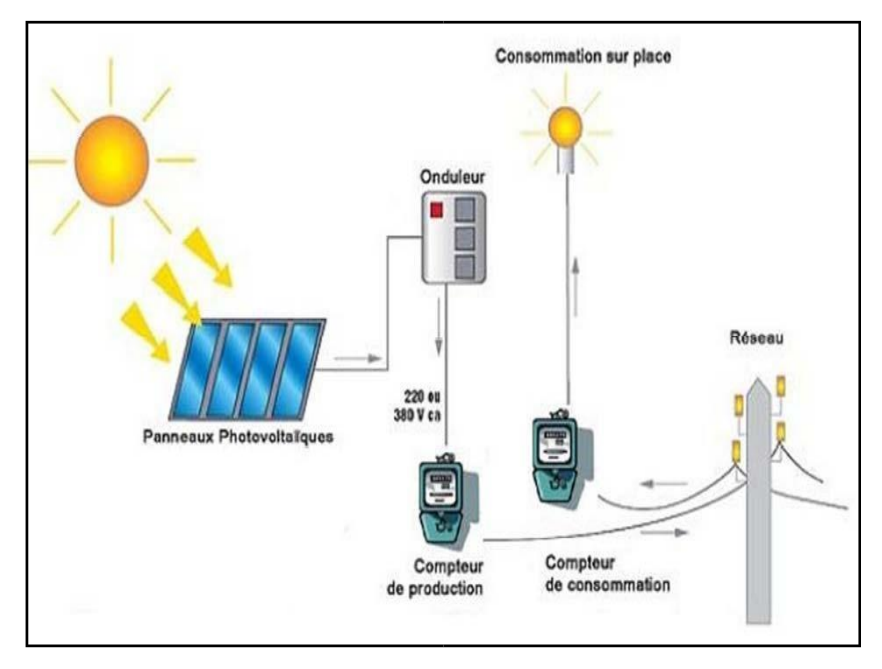

**Figure 1.18 Installation ou centrale électrique photovoltaïque raccordée au réseau.** 

## **I.11.3 Centrales électriques photovoltaïques hybrides :**

Les systèmes hybrides reçoivent une partie de leur énergie d'une ou de plusieurs sources supplémentaires. En pratique, les modules de systèmes PV sont souvent alliés à une éolienne ou à une génératrice à combustible. De tels systèmes ont habituellement des accumulateurs de stockage d'énergie.

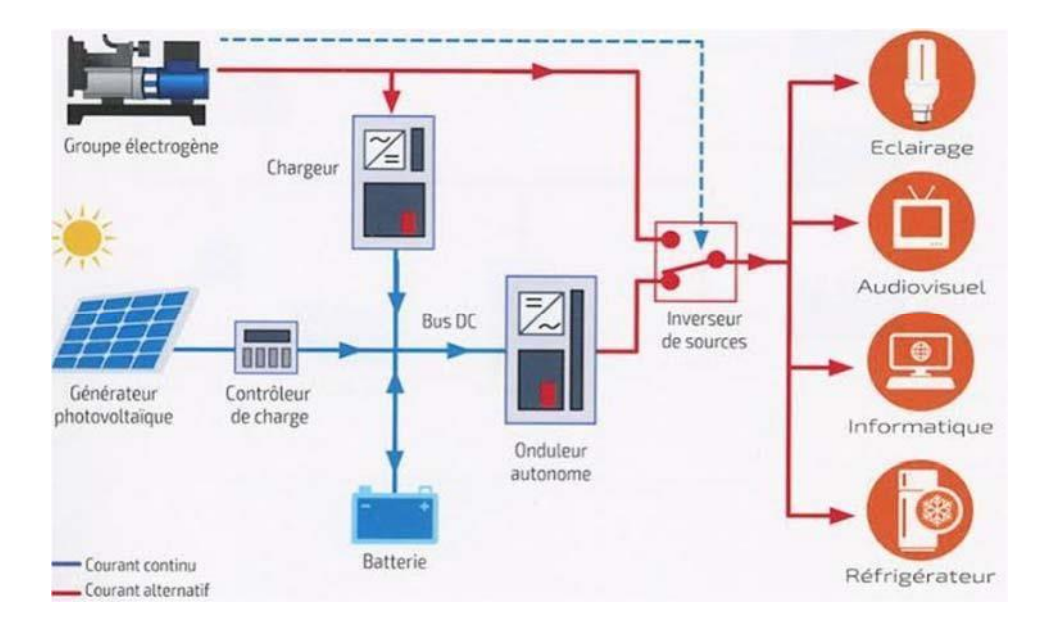

**Figure 1.19 Schéma typique d'une installation photovoltaïque autonome.** 

#### **1.13 Protections D'un Générateur :**

Pour garantir une durée de vie importante d'une installation photovoltaïque destinée à produire de l'énergie électrique sur des années, des protections électriques doivent être ajoutées aux modules commerciaux afin d'éviter des pannes destructrices liées à l'association de cellules en séries et de panneaux en parallèles. Pour cela, deux types de protections classiques doivent être ajoutées.

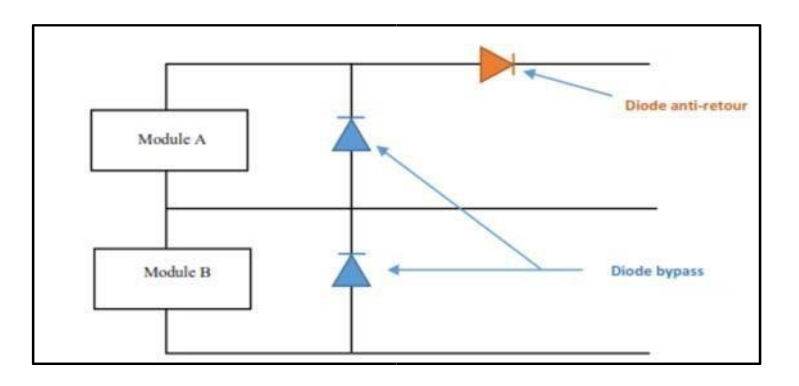

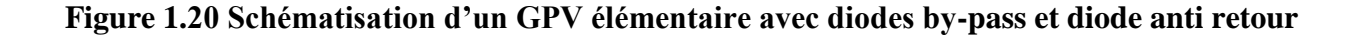

## **1.13.1 Diode anti-retour :**

Empêchant un courant négatif dans les PV. Ce phénomène peut apparaître lorsque plusieurs modules sont connectés en parallèle, ou bien quand une

Charge en connexion directe peut basculer du mode récepteur au mode générateur, par Exemple une batterie durant la nuit.

#### **1.13.2 les diodes by-pass :**

Peuvent isoler un sous-réseau de cellules lorsque l'éclairement n'est

Pas homogène (effet d'ombrage) évitant ainsi l'apparition de points chauds et la destruction des cellules mal éclairées.

## **1.14 Facteur influençant sur le rendement du générateur : 1.14.1 Facteur atmosphériques :**

Ces critères sont imposés généralement par les conditions climatiques et dépendent

principalement de l'atmosphère et les lieus des installations, on peut citer plusieurs paramètres tel que l'éclairement, la température, la vitesse du vent, la présence de poussières

## **1.14 .1.11 Influence de l'éclairement :**

A une température constante, on remarque que le courant débité augmente avec l'accroissement de l'ensoleillement, et que le point de fonctionnement optimal varie d'une manière non linéaire. La tension aux bornes est légèrement constante, la caractéristique courant-tension dépend fortement de l'éclairement.

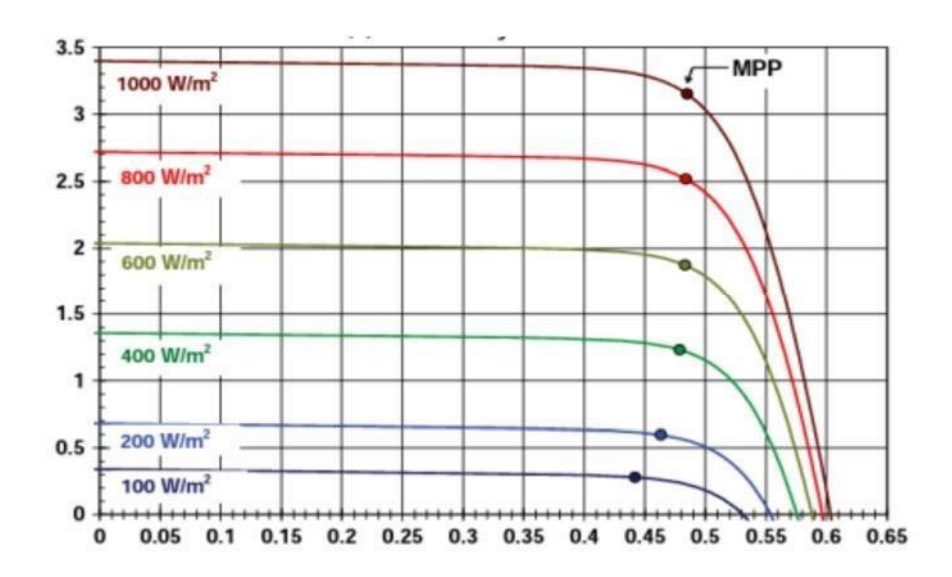

**Figure 1.21 Influence de l'éclairement sur la caractéristique courant-tension** 

## **1.14.1.2 Influence de la température :**

La température est aussi un paramètre important dans le comportement des cellules photovoltaïque parce que les propriétés électriques d'un semi-conducteur sont sensibles à température.

Pour un éclairement fixe**,** on remarque que l'augmentation de la température à une influence négligeable sur la valeur du courant de court-circuit. Par contre cette augmentation de la température entraîne une diminution de la tension de circuit ouvert, ainsi qu'une diminution de la puissance maximale.

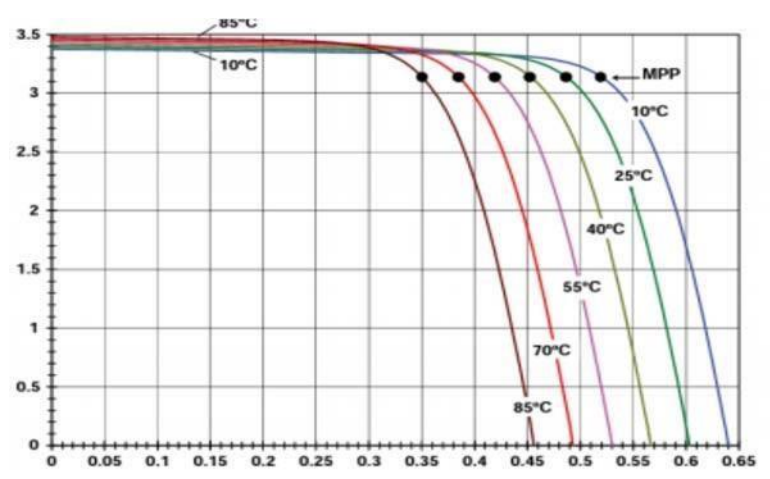

**Figure 1.22 Influence de la température sur la caractéristique courant-tension** 

Lors du dimensionnement d'une installation, la variation de la température du site sera tenue en compte.

Il est important de savoir que la puissance du panneau diminue environ de 0,5% par chaque degré d'augmentation de la température de la cellule au-dessus de 25°C.

## **1.14.2 Facteurs non atmosphérique :**

Ce sont les critères qui ne dépendent pas de l'atmosphère et en fonction de ceux-ci on peut augmenter le rendement du module, Les principaux sont les suivants

## **I.14.2.1. Le matériau de fabrication :**

Ce facteur est très important, et influe directement sur la conversion photovoltaïque, en général le silicium reste le matériau le plus fiable dans la fabrication du module et son rendement est le plus élevé.

## **I.14.2.2. L'inclination et l'orientation du modul**

En général, les modules sont statiques. Comme le soleil est en mouvement permanent, il faut

donc leur donner une orientation et une inclinaison qui optimise l'énergie fournie annuelle.

L'orientation plein Sud des modules permet de capter un maximum de lumière au cours de la

journée et résulte en un pic de production autour de midi. L'inclination joue un rôle très important pour attirer le maximum de flux solaire, les expériences ont montré qu'il suffit incliner le module d'un angle de 30 degrés pour obtenir un meilleur rendement.

## **1.15 Avantages du système photovoltaïque :**

Grâce à ses nombreux avantages environnementaux et économiques, ainsi qu'à sa fiabilité avérée, le photovoltaïque s'affirme comme une source majeure d'électricité. . - Son carburant est gratuit.

- L'énergie solaire photovoltaïque ne génère ni bruit, ni émissions nocives, ni gaz polluants.
- Les systèmes photovoltaïques sont très sûrs et d'une grande fiabilité.
- Les modules photovoltaïques sont recyclables
- L'énergie solaire photovoltaïque exige peu de maintenance.
- L'énergie solaire photovoltaïque fournit de l'électricité aux zones rurales les plus isolées.
- L'énergie solaire photovoltaïque peut être intégrée de manière esthétique dans les bâtiments.
- Le temps de retour énergétique d'un module diminue constamment.
- L'énergie solaire photovoltaïque permet la création de milliers d'emplois.
- L'énergie solaire photovoltaïque contribue à améliorer la sécurité de l'approvisionnement énergétique [10,17].

## **1.16 Inconvénients du système photovoltaïque :**

- La fabrication du module photovoltaïque relève de la haute technologie et requiert des investissements d'un coût élevé.
- Le rendement réel de conversion d'un module est faible, de l'ordre de 10-15 % avec une limite théorique pour une cellule de 28%.
- Beaucoup d'appareils vendus dans le marché fonctionnent au 220 v à 230V alternatif. Or, l'énergie issue du générateur PV est unidirectionnelle et de faible voltage (< 30V), elle doit donc être transformée en tension utile.
- Le stockage de l'énergie électrique sous forme chimique (batteries) est nécessaire, le coût du générateur photovoltaïque est accru.
- Limites de charge et de décharge pour des batteries : de 30% à 80 % [16].

## **I.17. Connexion directe et indirect entre le GPV et la charge :**

Pour qu'une connexion source-charge soit possible et que le transfert de puissance soit Maximal il faut que la courbe des caractéristiques électriques (I, V) de la charge passe par le

point (Vop, Iop*)* du générateur mais ce n'est pas toujours possible puisque la connexion directe présente plusieurs inconvénients et n'offre aucun type de limitation ou de réglage de la tension.

La puissance extraite à la sortie du GPV connectée directement à une charge est souvent éloignée au maximum.

Un autre inconvénient c'est que la connexion directe du GPV n'est pas valable pour une charge alternative car le GPV fournit un courant continu dont l'utilisation d'un convertisseur commandé est nécessaire.

Afin de remédier à ces problèmes la mise en place d'un étage d'adaptation entre la charge et le générateur PV est nécessaire. Cet étage est constitué d'un convertisseur DC-DC contrôlé par un algorithme de recherche et de poursuite du point de puissance maximale, appelé « **M**aximum **P**ower **P**oint **T**racking », afin que la puissance maximale soit générée à chaque instant.

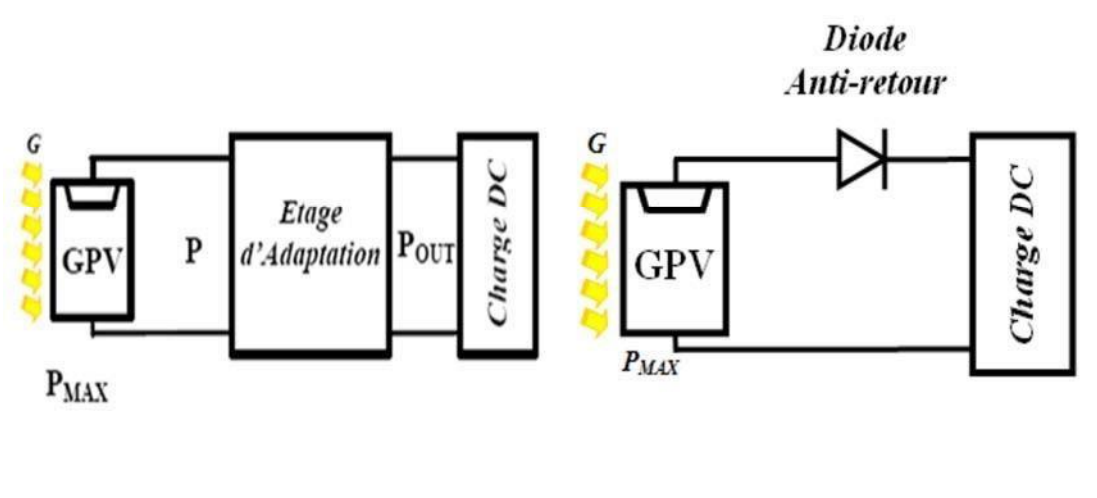

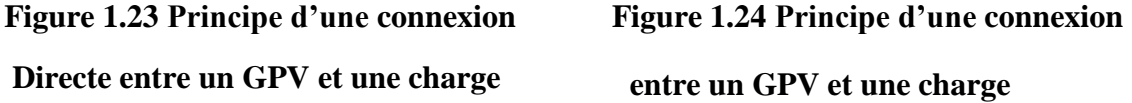

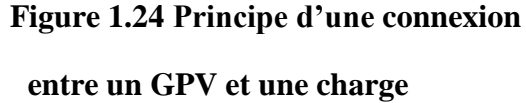

#### **1.18. Conclusion :**

Nous avons vu dans le chapitre 1, une autre source de production de l'énergie électrique plus avantageuse que les sources fossiles, c'est l'énergie photovoltaïque. On a présenté le principe de fonctionnement du système photovoltaïque, les éléments de base de ce système à savoir la cellule solaire, ses caractéristiques et les technologies utilisés dans la conception de ces cellules. On a également décrit les avantages et les inconvénients lors de la production de l'énergie électrique à base de l'énergie solaire photovoltaïque.

Ainsi la connexion directe et indirecte du générateur photovoltaïque et la charge et la solution proposé qui va être explique dans le deuxième chapitre et qui sera basé sur l'étude des convertisseurs commandé DC-DC.
# **Chapitre 2 Etage d'adaptation**

# **2.1 Introduction :**

La synthèse des différents comportements d'un générateur photovoltaïque, effectuée au chapitre 1, montre que dans la plupart des cas, cette source n'est pas correctement adaptée à une charge. On est donc amené à disposer un circuit d'interface réalise l'adaptation entre la charge et le générateur photovoltaïque, en général un convertisseur statique avec un système de commande automatique menu par des divers capteurs fournissant à ce convertisseur les informations dont il a besoin. Dans ce chapitre, on présentera les circuits d'interfaces avec des différents convertisseurs suivant la valeur de puissance demandé.

# **2.2 Circuits d'interfaces :**

Le circuit d'interface se compose d'une chaîne de conversion photovoltaïque sera optimisée à travers un convertisseur statique (CS) commandé par une MPPT. Il peut être représenté par le schéma de la **Figure 2.1**

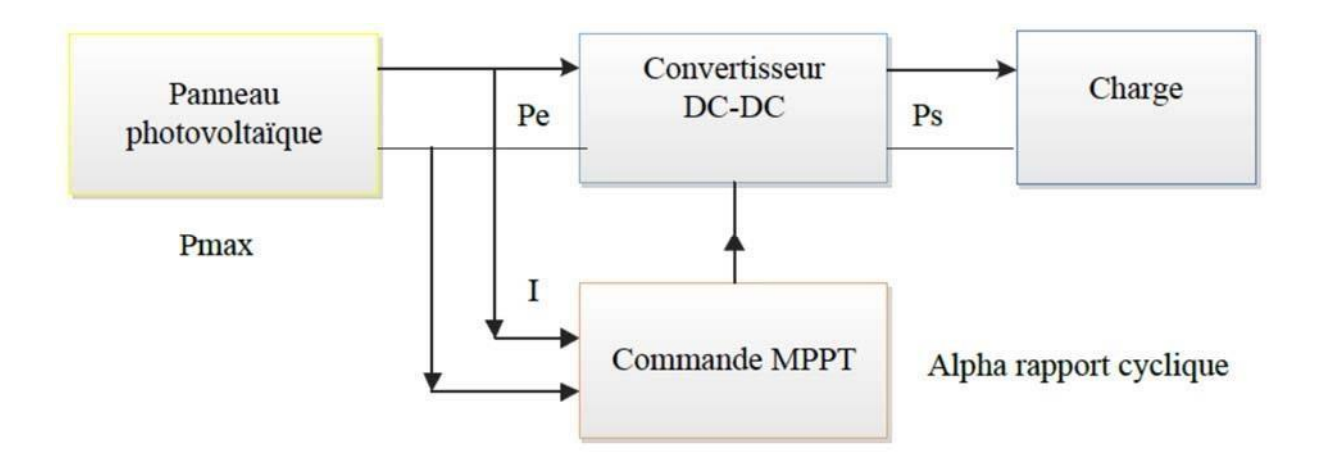

#### **Figure 2.1 Etage d'adaptation**

# **2.2.1 Commande MPTT :**

Dans le but d'avoir une meilleure tension de sortie d'un convertisseur, il est important de commander les interrupteurs du convertisseur. Cela se fait en utilisant une des techniques de commande qui existe. Le choix de cette dernière dépend essentiellement du type d'application auquel l'appareil est désigné.

Il existe plusieurs commande pour les convertisseurs : commande analogique généralement à base d'amplificateur opérationnels et la commande numérique généralement en faisant appel à des circuits intégrés programmables de type microcontrôleurs, c'est la commande utilisé pour la commande de notre convertisseur *BUCK* . Appelé la commande MPTT cette commande

Permet la réalisation des signaux de commande d'une manière plus fiable avec des principes de fonctionnement plus ou moins performant basé sur les propriétés du GPV [9].

# **2.2.2 Principe de La commande MPPT :**

Par définition, une commande MPPT, associée à un étage intermédiaire d'adaptation, permet de faire fonctionner un GPV de façon à produire en permanence le maximum de sa puissance quel que soit les conditions météorologiques (température et irradiation), la commande du convertisseur place le système au point de fonctionnement maximum (VPPM et IPPM) qui est présenté sur la courbe puissance (Figure2.2)c'est le produit de la tension et du courant qui est la puissance de sortie délivrée par le module. Aux deux extrémités de la courbe I-V, la puissance de sortie est zéro puisque soit le courant ou la tension est nul à ces points.

Le point de puissance maximum est le point sur la courbe où le produit du courant et de la tension atteint son maximum.

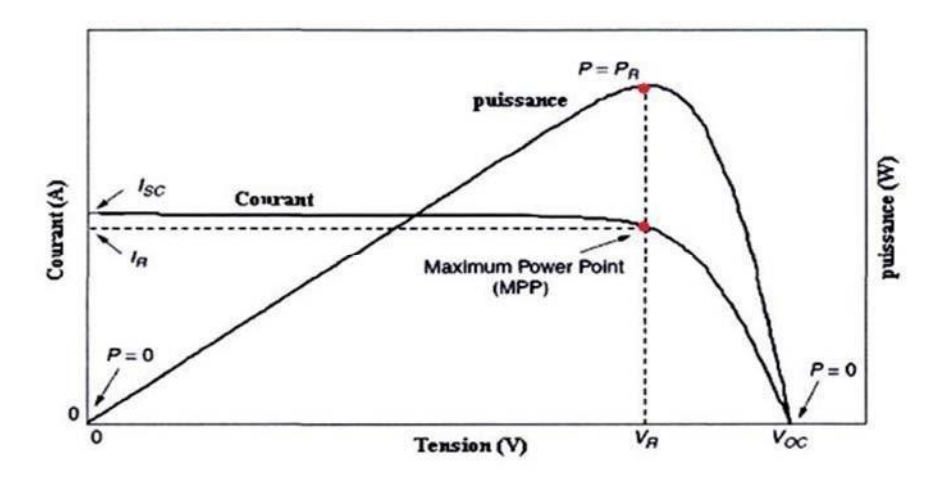

**Figure 2.2 Courbes de I-V et de puissance de sortie pour un module photovoltaïque** 

La commande MPPT fait varier le rapport cyclique du convertisseur statique (CS), à L'aide d'un signal électrique approprié, pour tirer le maximum de puissance que le GPV peut fournir. Cette variation du rapport cyclique du CS est en fonction de l'évolution des paramètres d'entrée de ce dernier (I et V et par conséquent de la puissance du GPV) jusqu'à se placer sur le MPP.

# **2.2.3 Classification Des Commandes MPPT :**

Nous pouvons classifier d'une manière générale les commandes MPPT selon le type de recherche qu'elles effectuent et selon les paramètres d'entrée sortie du convertisseur.

# **2.2.3.1 Classification Des Commandes MPPT Selon Les paramètres du convertisseur :**

# **A. Commandes MPPT fonctionnant à partir des paramètres d'entrée du Convertisseur :**

Il y a un certain nombre de commandes MPPT qui effectue une recherche du PPM selon l'évolution de la puissance fournie par le GPV. Comme la méthode de Perturb&Observe, Les algorithmes 'incrément de conductance qui utilisent la valeur de la puissance fournie par le GPV pour l'application d'une action de contrôle adéquate pour le suivi du PPM ou bien Les commandes qui sont basé sur des relations de proportionnalité entre les paramètres optimaux caractérisant le point de puissance maximal (VOPT et IOPT) et les paramètres Caractéristiques du module PV (VOC et ICC). Notamment, les MPPT inspirées des réseaux de neurones. Dans ces commandes, soit on fait appel à des systèmes à mémoires informatiques importantes ayant stocké tous les cas possibles, soit les commandes sont encore une fois de plus approximatives.

Toutes ces commandes ont comme avantages leurs précisions et leur rapidité de réaction.

# **B. Commandes MPPT fonctionnant à partir des paramètres de sortie du convertisseur :**

Il existe également des algorithmes basés sur les paramètres de sortie des CS. Par exemple les commandes MPPT basées sur la maximisation du courant de sortie qui sont principalement utilisées quand la charge est une batterie. Dans tous les systèmes utilisant les paramètres de sortie, une approximation de Pmax est faite à travers le rendement du convertisseur. En somme, plus l'étage de conversion est bon, plus cette approximation est valable. Par contre, en général, tous les systèmes avec un seul capteur sont par essence, non précis. La plupart de ces systèmes ont été conçus à l'origine pour spatial [17].

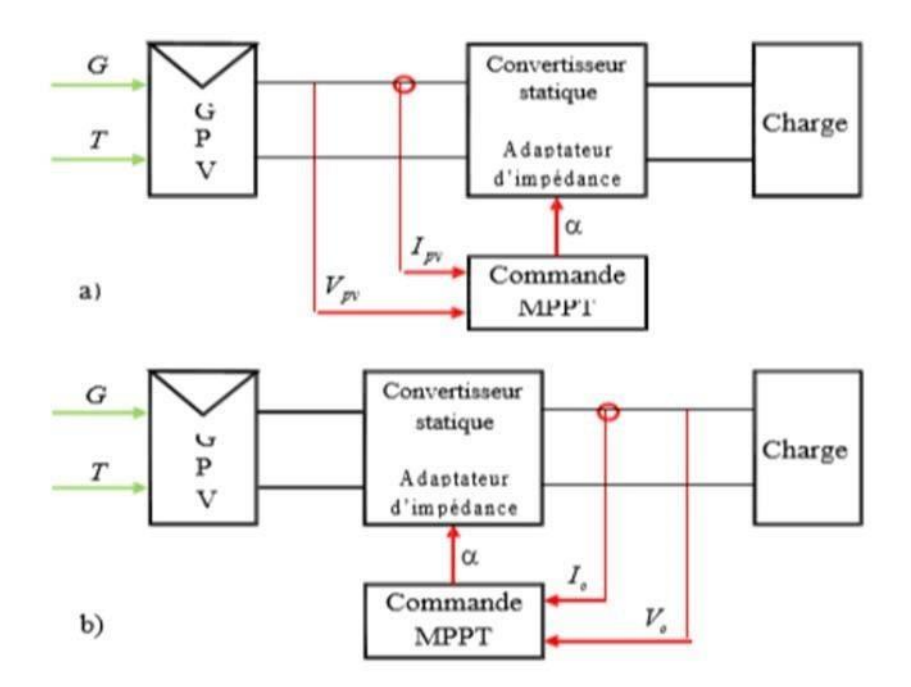

**Figure 2.3 Principe de l'adaptation d'impédance par MPPT** 

a) En utilisant les paramètres d'entrés

b) En utilisant les paramètres de sorties

# **2.2.3.2 Classification de la commande MPTT suivant le type de recherche :**

Dans la partie suivante, nous allons procédera un classement suivant les différents mécanismes de recherche et la poursuite du point de puissance maximale. **A. MPPT** 

# **Indirect :**

Ce type de commandes MPPT utilise le lien existant entre les variables mesurées (Icc ou  $V_{\text{oc}}$ ), qui peuvent être facilement déterminées, et la position approximative du MPP. Il compte aussi les commandes se basant sur une estimation du point de fonctionnement du GPV réalisée à partir d'un modèle paramétrique défini au préalable. Il existe aussi des commandes qui établissent une poursuite de la tension optimale en prenant en compte uniquement les variations de la température des cellules donnée par un capteur .Ces commandes ont l'avantage d'être simples à réaliser. Elles sont plutôt destinées à des systèmes peu coûteux et peu précis devant fonctionner dans des zones géographiques où il y a peu de changements climatiques.

# **B. MPPT Direct :**

Ce type de commande MPPT détermine le point de fonctionnement optimal (MPP) à partir des courants, tensions ou puissances mesurés dans le système. Il peut donc réagir à des changements

Imprévisibles du fonctionnement du GPV. Généralement, ces procédures sont basées sur un algorithme de recherche, avec lequel le maximum de la courbe de puissance est déterminé sans interruption du fonctionnement. Pour cela, la tension du point de fonctionnement est incrémentée dans des intervalles réguliers. Si la puissance de sortie est plus grande, alors la direction de recherche est maintenue pour l'étape suivante, sinon elle sera inversée. Le point de fonctionnement réel oscille alors autour du MPP. Ce principe de base peut être préservé par d'autres algorithmes contre des erreurs d'interprétation qui peuvent survenir, par exemple, à cause d'une mauvaise direction de recherche, résultant d'une hausse de puissance qui est due à une augmentation rapide du niveau de rayonnement. La détermination de la valeur de la puissance du générateur PV, indispensable pour la recherche du MPP, nécessite la mesure de la tension et du courant du générateur, ainsi que la multiplication de ces deux variables. D'autres algorithmes se basent sur l'introduction de variations sinusoïdales en petit signal sur la fréquence de découpage du convertisseur pour comparer la composante alternative et la composante continue de la tension du GPV et pour ainsi placer le point de fonctionnement du GPV le plus près possible du MPP. L'avantage de ce type de commandes est leurs précisions et leur rapidité de réaction [19].

# **2.2.4 Les Algorithmes MPPT**

Il existe plusieurs principes de fonctionnement des commandes MPPT plus ou moins performantes basées sur les propriétés du GPV. Une synthèse des principaux modes de recherche du PPM existants dans ce chapitre nous a permis de bien identifier l'existant et les points qu'il restait à améliorer.

# **2.2.4.1 Algorithme à base de la mesure de la tension du circuit ouvert :**

Cet algorithme est basé sur la relation linéaire entre la tension de circuit ouvert et la tension

Optimale donnée par l'équation suivante :  $(2.1)$ 

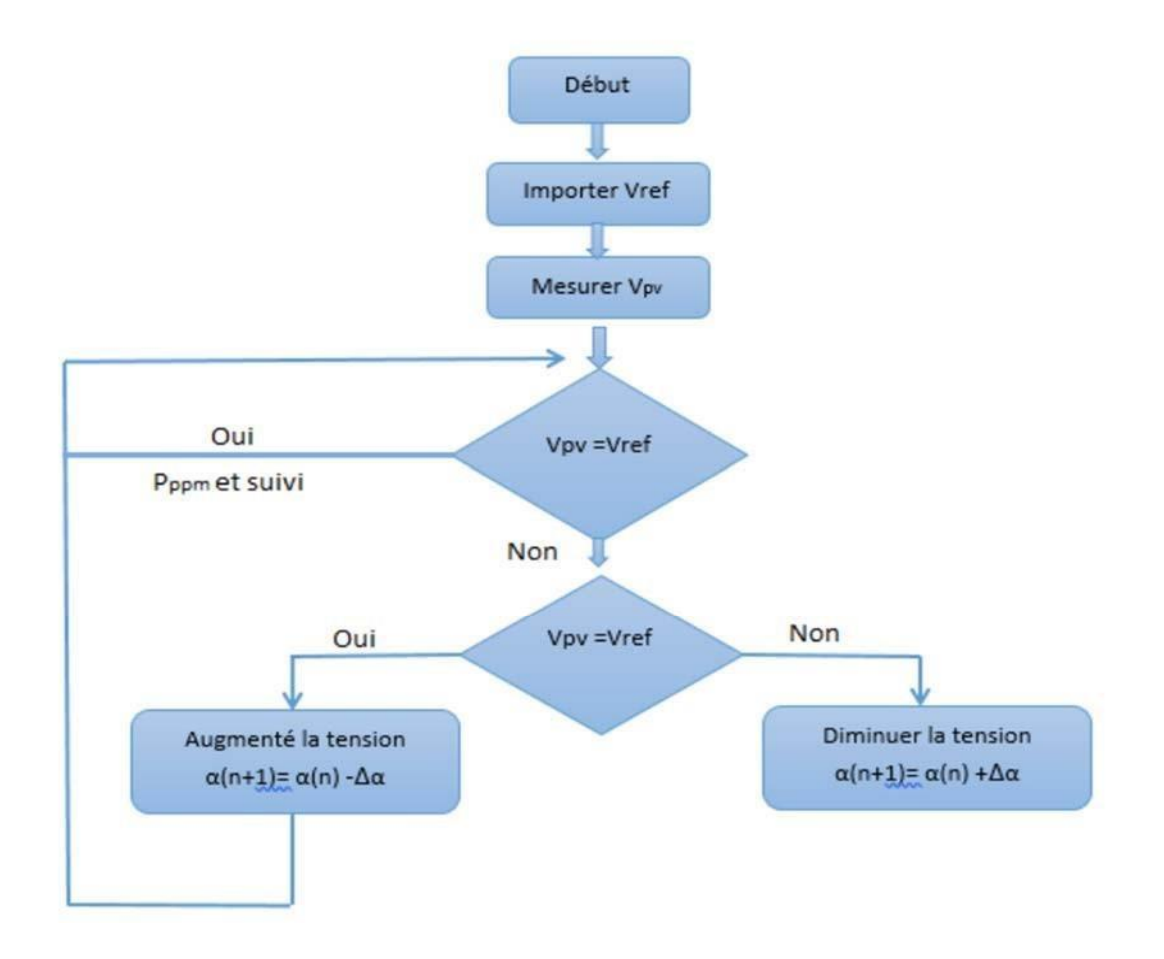

**Figure 2.4 Algorithme de la tension** 

Où k1 est un facteur de tension dépendant des caractéristiques de la cellule PV et qui varie Entre 0.73 et 0.8. Pour en déduire la tension optimale, on doit mesurer la tension du circuit ouvert Vco. Par conséquent, le point de fonctionnement du panneau est maintenu proche du point de puissance optimale en ajustant la tension de panneau à la tension optimale calculée.

Le processus permet d'agir cycliquement sur le rapport cyclique pour atteindre la tension optimale.

# **2.2.4.2 Algorithme à base de la mesure du courant de court-circuit :**

Cette technique est basée sur la relation linéaire entre le courant de court-circuit et le courant

Optimal donné par l'équation suivante :

$$
lopt = k2 * Icc
$$
 (2.2)

Où k2 est un facteur de courant dépendant des caractéristiques de la cellule PV et qui varie Entre 0.85 et 0.92. En effet, le point de fonctionnement optimal est obtenu en amenant le

courant du panneau au courant optimal. Par conséquent, on change le rapport cyclique jusqu'à ce que le panneau atteigne la valeur optimale.

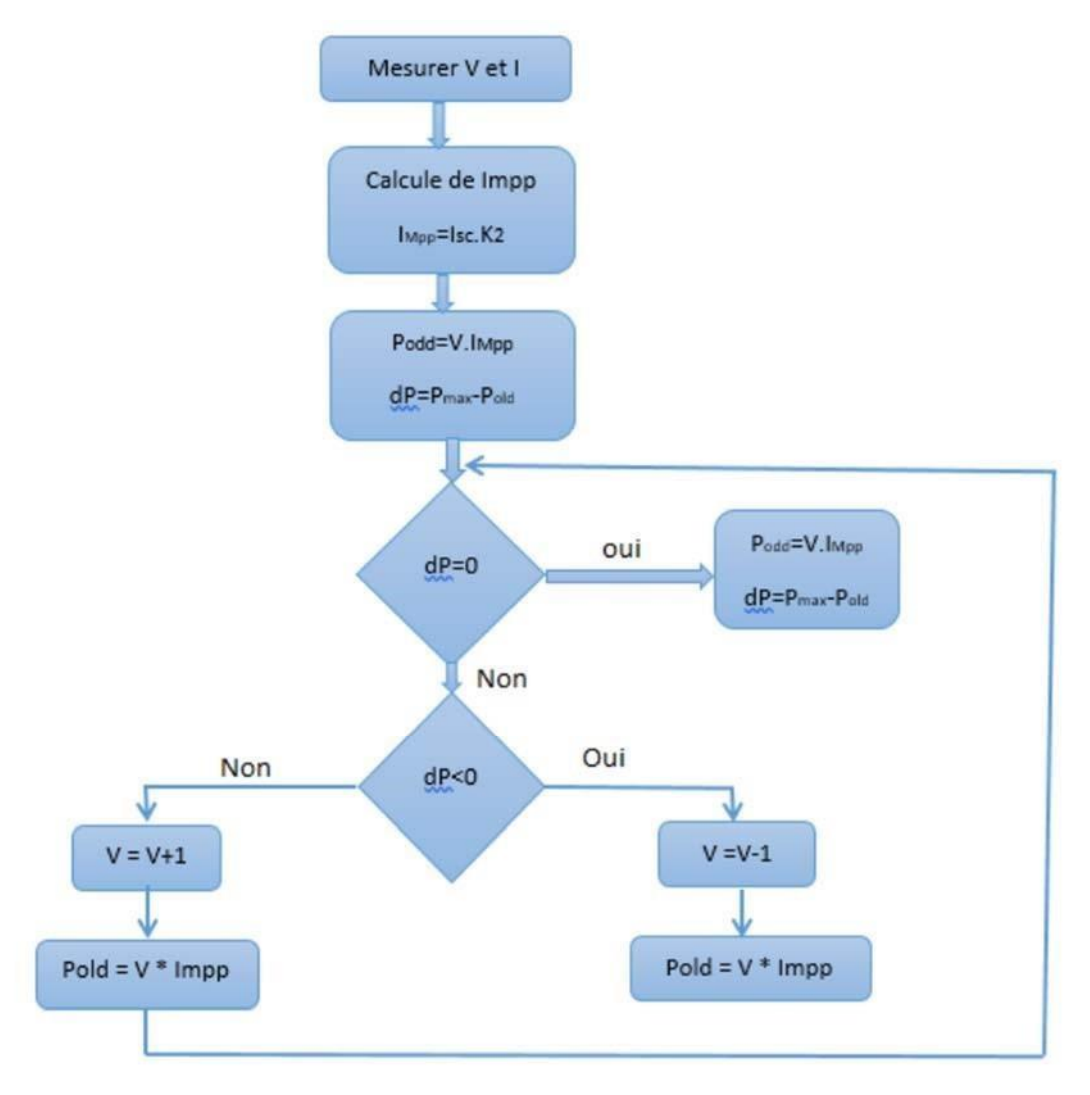

**Figure 2.5 Algorithme du courant.** 

# **2.2.4.3 Algorithme de perturbation & observation :**

La méthode P&O est une approche largement répandue dans le domaine des techniques MPPT, due à sa simplicité. Elle exige seulement des mesures sur la tension de sortie du générateur solaire et son courant de sortie. Le principe de cet algorithme est d'effectuer une perturbation sur la tension du panneau PV tout en agissant sur le rapport cyclique α. En effet, suite à cette perturbation, on calcule la puissance fournie par le panneau PV à l'instant k, puis on la compare à la précédente de l'instant (k-1) Si la puissance augmente, on s'approche du point de puissance maximale et la variation du rapport cyclique est maintenue dans le même sens. Au contraire, si la puissance diminue, on s'éloigne du point de puissance maximale. Alors, on doit inverser le sens de la variation du rapport cyclique.

En résumé, si suite à une perturbation de tension, la puissance du générateur augmente, la direction de perturbation est maintenue. Dans le cas contraire, elle est inversée pour reprendre la convergence vers le nouveau PPM.

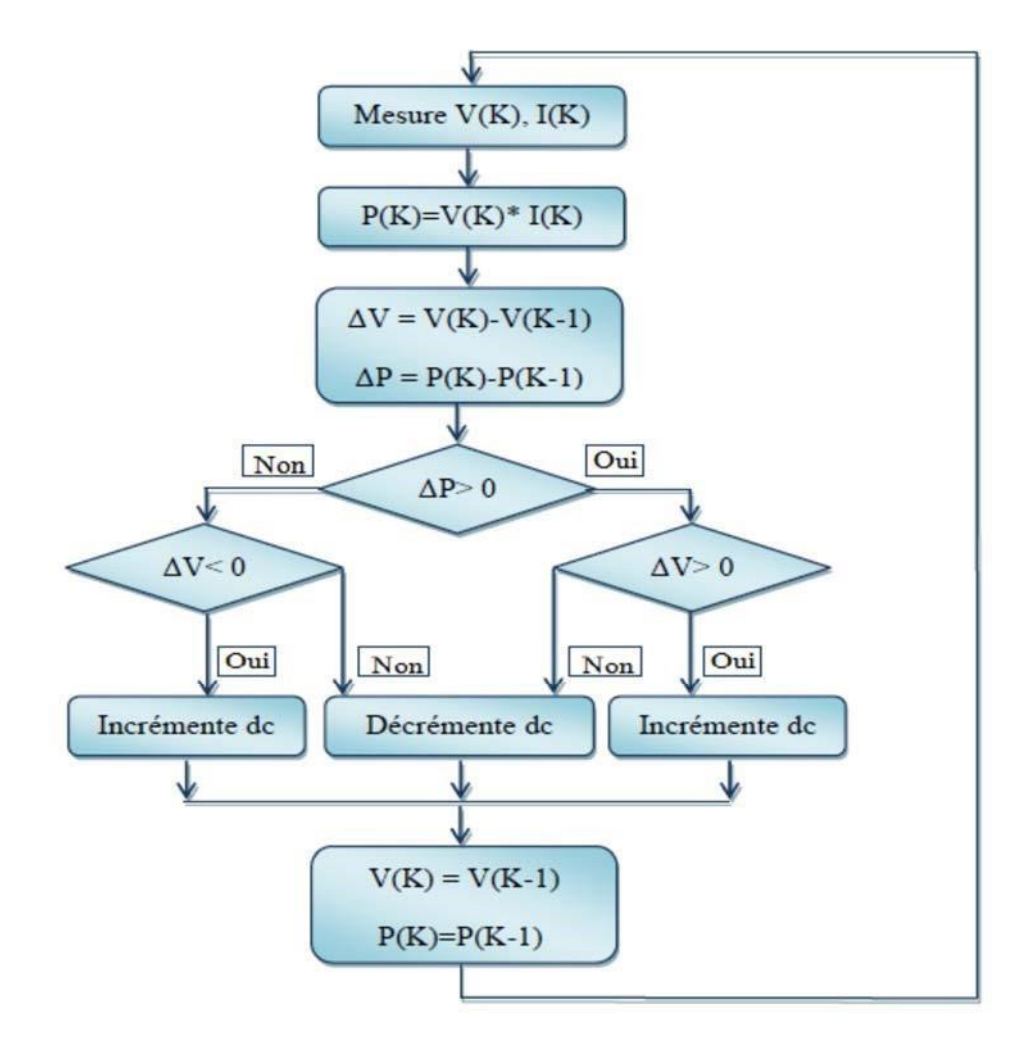

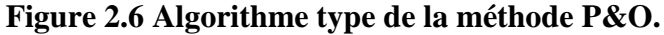

*Telle que :* 

 $P K:$  La nouvelle puissance

 $P K1: L'ancienne puissance dans le temps (t-1).$ 

$$
\Delta V = V(K) - V(K - 1)
$$
 (2.3)  
\n
$$
\Delta P = P(K) - P(k - 1)
$$
 (2.4)

A cause de la facilité de son implémentation, la méthode P&O est fréquemment utilisée bien qu'elle présente des problèmes d'oscillations autour du PPM car la recherche doit être répétée périodiquement pour obliger le système à osciller autour du PPM. En mesure V(K), I(K)

$$
P(K) = V(K) * I(K)
$$

Premier cas :  $\Delta P > 0$ 

 $\Delta V > 0$ 

Si oui on incrémente la tension, Sinon on décrémente la tension V

Deuxième cas :  $\Delta P < 0$ 

 $\Delta V < 0$ 

Si oui on incrémente la tension V, sinon on décrémente la tension V

$$
\Delta P = 0
$$

 $P(K) = P(K-1)$  Alors  $V(K) = V(K-1)$  (2.5)

Plus, et pour des variations brusques des conditions climatiques ou/et de la charge, cette méthode présente parfois des erreurs d'interprétation dans la direction qu'il faut suivre pour atteindre le PPM.

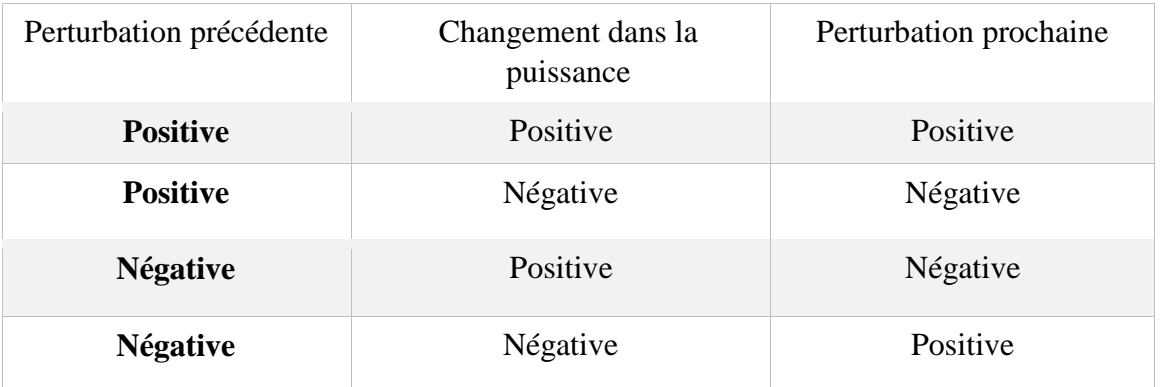

#### **Tableau 1 Fonctionnement de la méthode P&O**

# **2.2.4.4 Algorithme d'incrémentation de la conductance :**

Cette technique est basée sur le fait que la pente de la dérivée de la puissance par rapport à la tension de la courbe de puissance-tension (P-V) du générateur photovoltaïque est nulle au point de puissance max MPP, positive à gauche du MPP et négative à droite Le principe de cet algorithme est basé sur la connaissance de la valeur de la conductance

G . Et sur l'incrément de la conductance (dG) pour en déduire la position du point de Fonctionnement par rapport au point de puissance maximale. Si l'incrément de conductance (dG) est supérieur à l'opposé de la conductance, on diminue le rapport cyclique. Par contre, si l'incrément de conductance est inférieur à l'opposé de la conductance, on augmente le rapport cyclique. Ce processus est répété jusqu'à atteindre le point de puissance maximale[17]. La conductance du module photovoltaïque est définie par le rapport entre le courant et la tension du GPV comme indiqué ci-dessous.

$$
G = \frac{Ipv}{Vpv} \tag{2.6}
$$

Et une variation élémentaire (incrément) de conductance peut être définie par :

$$
\Delta G = \frac{\Delta Ipv}{\Delta Vpv} \tag{2.7}
$$

D'autre part, l'évolution de la puissance du module (Ppv) par rapport à la tension (Vpv) donne la position du point de fonctionnement par rapport au PPM. Lorsque la dérivée de puissance par rapport à la tension est nulle cela signifie que l'on est sur le PPM, si elle est positive le point d'opération se trouve à gauche du maximum, lorsqu'elle est négative, on se situe à droite.

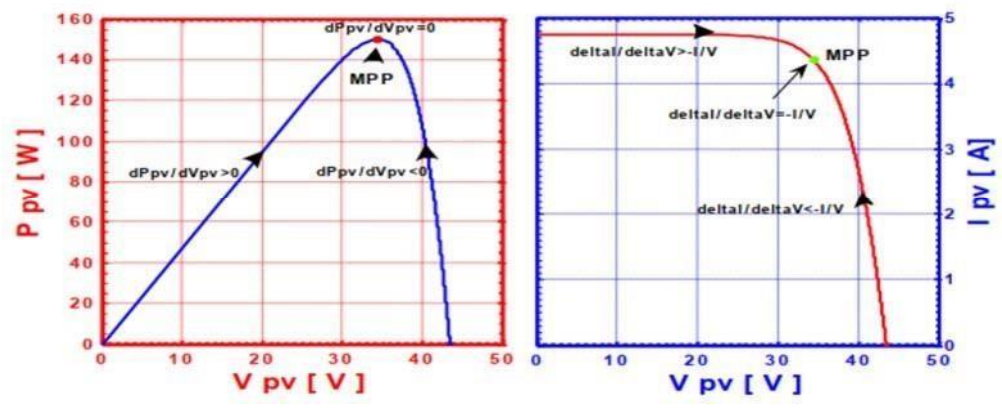

**Figure 2.7 Signe de la pente de la puissance sur la courbe P-V** 

Le lien entre la conductance et la dérivée de la puissance peut être décrit par l'équation suivante :  $\frac{dPpv}{dv} = \frac{d[lpvxVpv]}{dVpv} = Ipv + Vpv \times \frac{dIpv}{dVpv} = Ipv + Vpv \times \frac{dIpv}{dVpv}$ 

$$
\frac{dP}{dv} = 0 \quad \frac{\Delta I}{\Delta V} = -\frac{Ipv}{Vpv} \quad \text{le point de fonctionnement est sur le PPM}
$$
\n
$$
\frac{dP}{dv} < 0 \quad \frac{\Delta I}{\Delta V} < -\frac{Ipv}{Vpv} \quad \text{le point de fonctionnement est a droit le PPM}
$$
\n
$$
\frac{dP}{dv} > 0 \quad \frac{\Delta I}{\Delta V} > -\frac{Ipv}{Vpv} \quad \text{le point de fonctionnement est à gauche le PPM}
$$

Le maximum de puissance peut être alors traqué en effectuant des comparaisons à chaque  $\Delta$ Ipv instant de la valeur de la conductance  $\overline{Vpv}$ , avec celle de l'incrément de conductance  $\overline{\Delta Vpv}$ 

Correspond à la tension de référence et force le GPV à fonctionner à cette valeur. Si on est au PPM, alors la tension  $Vr$  correspond bien à la tension optimale ppm. Une fois le PPM atteint, le point de fonctionnement peut être maintenu sur cette position jusqu'à la détection d'une Variation de  $\Delta lpv$ . Cela indique alors un changement de conditions climatiques, donc un nouveau PPM à rechercher. Pour cela, l'algorithme incrémente ou décrémente la valeur de conductance jusqu'à atteindre le PPM. Le schéma de principe de cette méthode est illustré sur la figure 2.7.

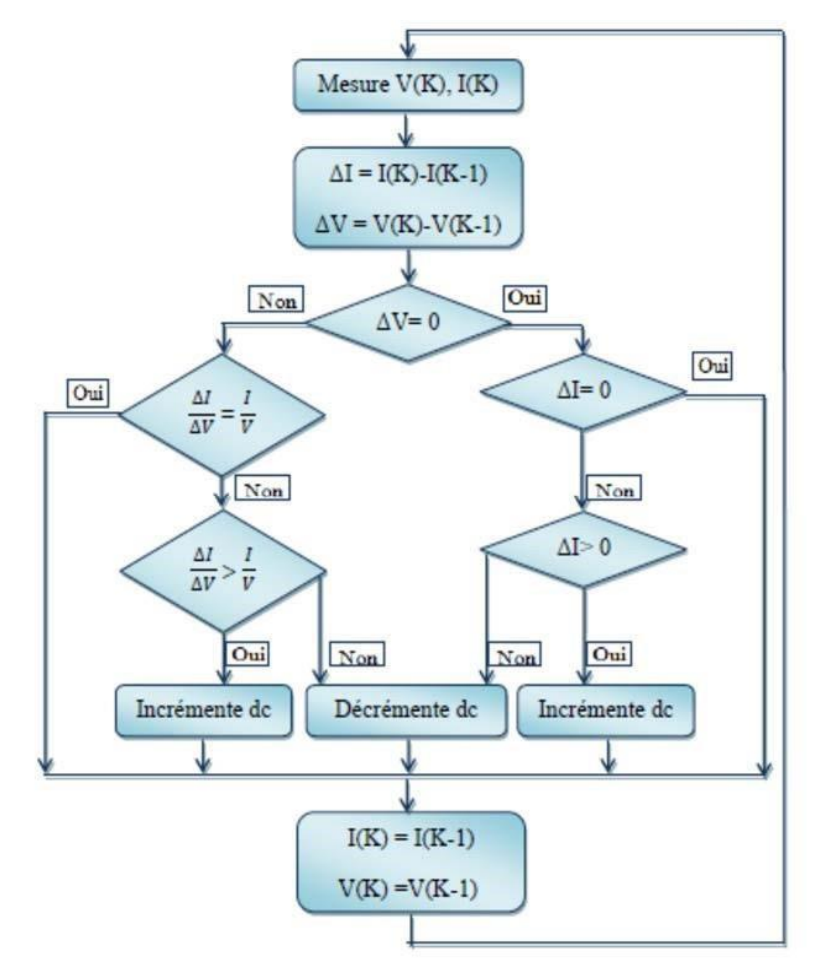

**Figure 2.8 Algorithme de la méthode incrément de conductance** 

# **2.5 Convertisseurs DC-DC :**

Un Convertisseur DC-DC ou hacheur est un circuit électrique qui permet de transformer une tension continue de valeur fixe en une tension continue réglable de plus forte ou faible valeur

(élévateur ou abaisseur de tension). Pour ce type de convertisseur, la gamme de puissance que l'on peut traiter s'étend de quelques watts, à des centaines de kilowatts.

#### **2.5.1 - Structure de base des convertisseurs DC-DC :**

Nous considérons dans la présentation des montages hacheurs que La source d'entrée du convertisseur est une source de tension continue Ve et La sortie est également considérée comme une source de tension continue Vs, La charge est assimilable à une résistance R.

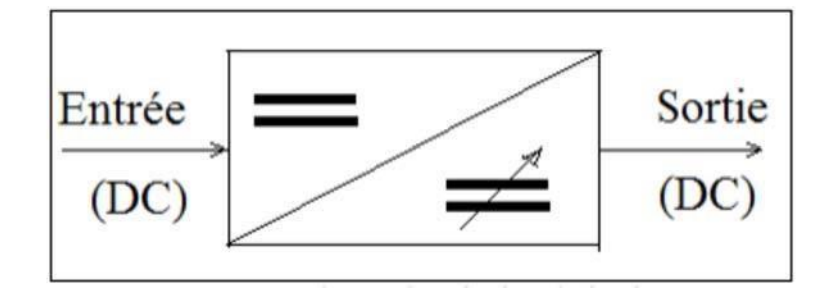

**Figure 2.9** Schéma de principe d'un convertisseur

Il est essentiellement constitué d'interrupteurs de puissance (transistors, diodes, …) et de composants passifs (inductances, condensateurs...).Dans le cas idéal, tous ces dispositifs ne consomment aucune puissance active, c'est la raison pour laquelle ces convertisseurs ont un bon rendement [5], [14].

# **2.5.2 Principe de fonctionnement d'un convertisseur DC/DC :**

Le principe d'un convertisseur ou hacheur consiste à établir puis interrompre périodiquement la liaison source –charge par la commutation ouverture-fermeture, périodique d'un interrupteur unidirectionnel afin d'avoir une tension de sortie continue réglable.

#### **2.5.3 Domaine d'utilisation des hacheurs :**

Un des gros domaines d'utilisation des hacheurs est la variation de vitesse du moteur à courant continu (MCC), Ils équipent par exemple la majorité des engins de moyenne traction, tels que ceux utilisés pour le métro. Et la première génération de TGV qui est équipée d'un ensemble hacheurs-moteurs à courant continu. Nous trouvons aussi des hacheurs dans tous les équipements destinés à l'utilisation de l'énergie éolienne ou solaire.

# **2.5.4 Différents types d'hacheurs :**

On distingue trois types de convertisseur statique :

# **2.5.4.1 Hacheur dévolteur ou abaisseur (Buck) :**

On appel hacheur dévolteur lorsque l'interrupteur est placé en série avec la charge, il est employée pour les faibles tensions il convertit une tension continue en une autre tension continue de plus faible valeur. Dans les applications PV, Ce type de Convertisseur peut être utilisé comme adaptateur source-charge lorsque le point de fonctionnement en couplage direct est éloigné du MPP le convertisseur Buck est habituellement employé comme chargeur de batteries Son schéma de base est donné par la figure suivante :

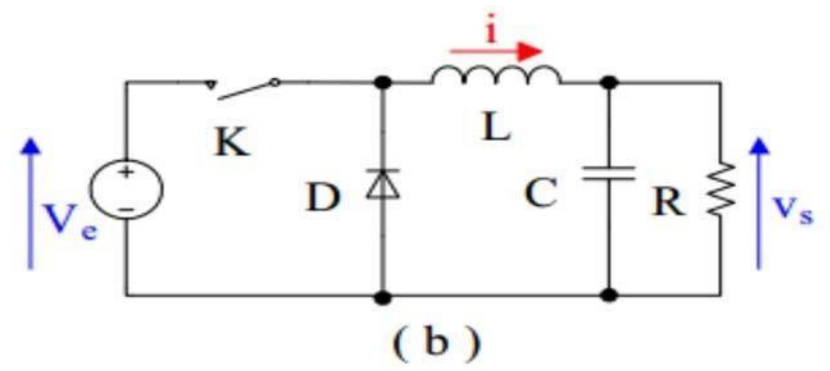

**Figure 2.10 Hacheur dévolteur ou abaisseur.** 

#### **2.5.4.2 Hacheur survolteur ou élévateur (booste) :**

On appel hacheur survolteur lorsque l'interrupteur est placé en parallèle avec la charge, il a le rôle de convertir une tension continue en une autre tension continue de plus forte valeur. Ce type de convertisseur peut être utilisé pour alimenter le réseau via un onduleur. Son schéma de base est donné par la figure suivante :

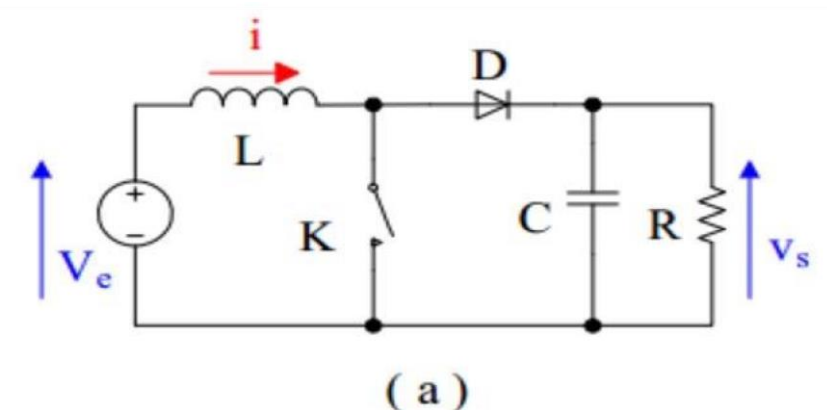

**Figure 2.11 Hacheur survolteur ou élévateur** 

# **2.5.4.3 Hacheur abaisseur-élévateur (Buck-Booste) :**

Le hacheur abaisseur –élévateur combine les propriétés des deux convertisseurs précédents son schéma de base est donné par la figure suivante :

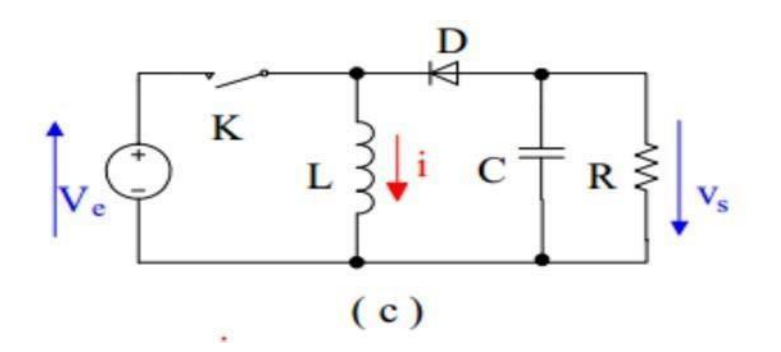

**Figure 2.12 Hacheur abaisseur-élévateur.** 

#### **2 .5.5. Rendement du convertisseur statique :**

Dans ce qui a précédé, nous n'avons décrit le fonctionnement des convertisseurs Buck-Boost et Buck-Boost est pour cause, ces convertisseurs présentent un meilleur rendement. En effet, il existe d'autres configurations de convertisseur, mais dont le rendement est plus faible. Le tableau donne une idée sur le rendement des trois convertisseurs les plus connus. L'expression du rendement du convertisseur est donné par : conv=Pout/Structure.

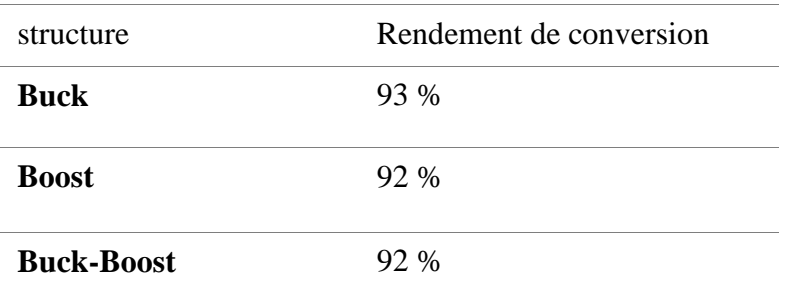

#### **Tableau Rendement des convertisseurs statiques**

Le choix de la structure de conversion est effectué en fonction de la charge continue à alimenter. Dans notre cas nous avons besoin de structure de conversion abaisseur car notre charge est une batterie.

# **2.5.6 Principe de fonctionnement du hacheur back :**

Convertisseur de type Buck est un convertisseur statique abaisseur qui permet de convertir la tension continue de la source en une tension continue plus basse avec la possibilité de régler la tension de sortie par l'utilisateur [21].

Ce convertisseur possède une seul cellule de commutation constitue d'un commutateur commandé k et une diode D ou ils fonctionnent en alternance, d'un filtre inductif L, et un condensateur comme montre la figure (2.7). Son fonctionnement peut être divisé en deux phases suivant l'état de l'interrupteur commandé k.

Lorsque l'interrupteur k est fermé, le courant circule vers la charge à travers l'inductance L qui se charge au fur et à mesure et que le courant augmente durant l'intervalle [0, αT], c'est la durée de conduction Ton=  $\alpha$ T

Lorsque l'interrupteur K s'ouvre, l'inductance L libère l'énergie emmagasinée sous forme magnétique à la charge et la diode D est en état de conduction afin de protéger l'interrupteur et ce durant l'intervalle [αT, T], c'est la durée de blocage Toff= (1-.α) T. [21] Le signal de commande est présenté dans la figure 2.12.

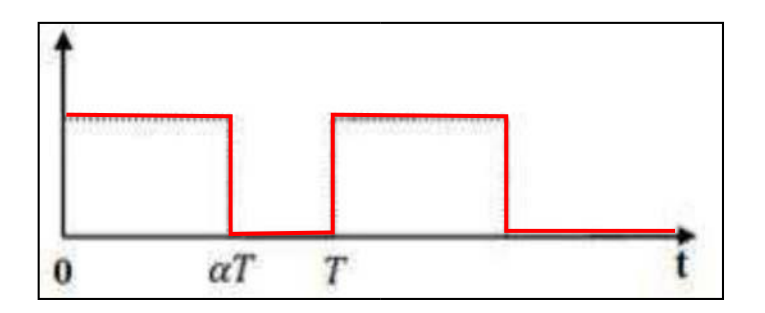

**Figure 2.13 Signal de commande de l'interrupteur** 

Le paramètre α nommé le rapport cyclique dans le temps.

La tension et le courant de sortie sont en fonction du rapport cyclique **α** et de la fréquence.

#### **Analyse le fonctionnement du circuit** :

Cette analyse ce fait suivant l'état de l'interrupteur k :

*Pour pour* [0, α *T*] k est fermé

A = 0 on ferme l'interrupteur K, la diode D étant polarisée en inverse avec la tension alors elle est bloqué et aucun courant ne la traverse. Le schéma équivalent du circuit est le suivant :

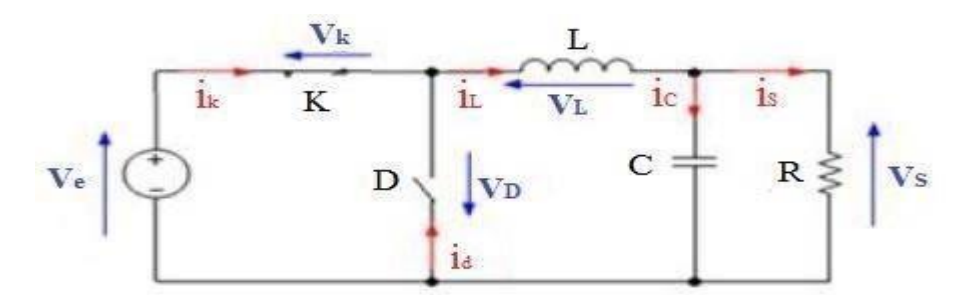

**Figure 2.14 Schéma équivalent pendant**  $(0 \le t \le aT)$ 

$$
Ve(t) = Vl(t) + Vk(t) + Vs(t)
$$
\n
$$
(2.8)
$$

K interrupteur idéal donc on aura :  $Vk(t) = 0$ 

$$
Ve = Vl(t) + Vs(t)
$$
  
VI(t) = Ve(t)-Vs(t)

Avec  $LVl(t) = L\frac{d}{dt}$  $\boldsymbol{d}$ 

 $L \frac{dI}{dt} = Ve(t) - Vs(t)$ Alors

A  $t=0$  le courant de l'inductance est de valeur minimale  $IL(0)$ = Imin augmente jusqu'à atteindre la valeur Imax à l'instant =  $\alpha$  T

$$
\text{Ilmax} = \frac{Ve - Vs}{L} \alpha \text{ T} + \text{ILmin}
$$

L'ondulation de courant ∆I IL est donné par :

 $\Delta I L = I L max - I L min$ 

$$
\Delta IL = \frac{Ve - Vs}{L} \alpha T
$$
  
\n
$$
\Delta IL = \frac{Ve - Vs}{Lf} \alpha
$$
  
\n
$$
\Delta V = T = \frac{1}{f}
$$
 (2.9)

Pour  $[\alpha T, 0]$  K est ouvert

A = Ton ouvre l'interrupteur K le générateur est mis hors circuit, la diode D est devient passante afin d'assurer la continuité du courant dans l'inductance. Le schéma équivalent du circuit est le suivant :

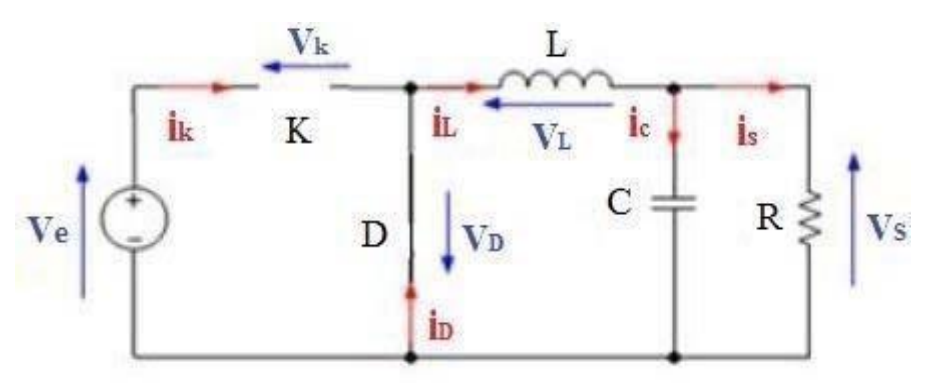

**Figure 2.15** Schéma équivalent pendant  $(\alpha T \le t \le T)$ 

 $VL(t) + Vd(t) + Vs(t) = 0$ Dans le cas d'une diode idéal on a  $Vd(t) = 0$ Alors  $VL(t) + V_s(t)=0$ 

$$
VL(t) = -Vs(t)
$$

Avec  $VL(t) = L \frac{dl}{dt}$  $L \frac{dI}{dt} = -V_s(t)$ 

Solution l'équation de premier ordre donne :

$$
IL = -\frac{Vs}{L}t + Imax
$$

Quand  $t = T$  le courant de l'inductance diminue de sa valeur maximale à une valeur minimale

$$
\text{Imin} = -\frac{Vs}{L} (1 - \alpha) \text{ T} + \text{Imax}
$$
\n
$$
= -\frac{Vs}{Lf} (1 - \alpha) + \text{Imax}
$$
\n
$$
\text{Avec}^{\text{T}} = \frac{1}{f}
$$

$$
\text{Imax} - \text{IL min} = \frac{v_s}{Lf} (1 - \alpha)
$$
\n
$$
\Delta \text{ II} = \frac{v_s}{Lf} (1 - \alpha)
$$
\n(2.10)

En conséquence le courant qui traverse l'inductance est le même au début et à la fin de chaque Cycle ce qui peut s'écrire de la façon :

 $\Delta$  Ilon + $\Delta$  Iloff= 0

Alors  $\frac{(ve(t) - vs(t)) \times \alpha T}{L} - \frac{vs(t) \times (T - \alpha T)}{L} = 0$ 

#### $\alpha V e = V s$

$$
\alpha = \frac{V s}{ve} \tag{2.11}
$$

Donc La relation de la tension d'entrée Vs et de sortie Ve en fonction du rapport cyclique est donnée par l'équation : vs (t) =  $\alpha$ ve(t)

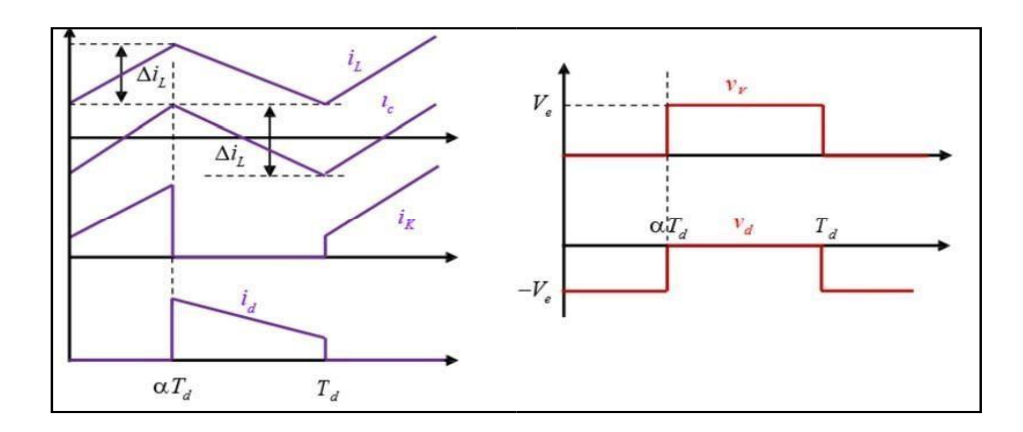

#### **Figure 2.16 Formes d'ondes du convertisseur Buck (Courants à gauche, tension à droite)**

# **2.5.7 Domaine d'application d'un convertisseur Back :**

Ce type de convertisseur est utilisé pour des applications que l'on peut classer en deux catégories :

- Les applications visant à obtenir une tension continue fixe (et parfois régulée) à partir d'un générateur de tension continue supérieure.
- Conversion des 12-24V fournis par une batterie d'ordinateur portable vers les quelques Volts nécessaires au processeur.
- Conversion de la tension du secteur redressée en continu fixe.
- Les applications permettant d'obtenir une tension réglable mais toujours inférieure à celle présente à l'entrée.
- Variateur de tension continue.

# **2.6 Conclusion :**

Dans ce chapitre, l'intérêt de l'étage d'adaptation dans la chaine de conversion PV a été abordé. Cet étage consiste en un convertisseur DC/DC avec un algorithme de commande. Différentes topologies de convertisseurs DC/DC ont été comparées. La structure de type Buck a été adoptée pour sa simplicité et sa convenance avec la charge. Quelques méthodes de poursuite de la puissance maximale citées dans la littérature ont été présentées. On appuie sur la commande MPPT basée sur la méthode Perturbation et observation P&O et qui présente des meilleures performances par rapport aux autres avec la carte arduino que nous choisissons pour générer leur MOSFET ou IGBT,et elle sera décrite en détail dans le chapitre suivant.

# **Chapitre 03**

# **Conception et simulation d'étage d'adaptation**

# **3.1. Introduction :**

Dans ce chapitre nous allons décrire le principe à suivre pour développer le schéma global du Chargeur de batterie solaire utilisé dans les systèmes photovoltaïques .ainsi Ce régulateur aura pour mission de gérer l'énergie produite par les panneaux solaires et la transmettre vers la batterie selon un algorithme (Perturbation et Observation) implémenté dans le microprocesseur de la carte Arduino Nano. La figure (3.1) représente les parties principales dans la réalisation d'un tel dispositif où à l'aide des capteurs, on mesure le courant et la tension aux bornes de la source PV ainsi que la tension aux bornes de la batterie. Ces mesures sont utilisées par ce dit algorithme de la technique MPPT pour générer un signal MLI commandant la grille du transistor MOSFET du convertisseur Buck. L'affichage des résultats est donné par un écran LCD et trois LEDs sont témoins des différentes phases exécutées.

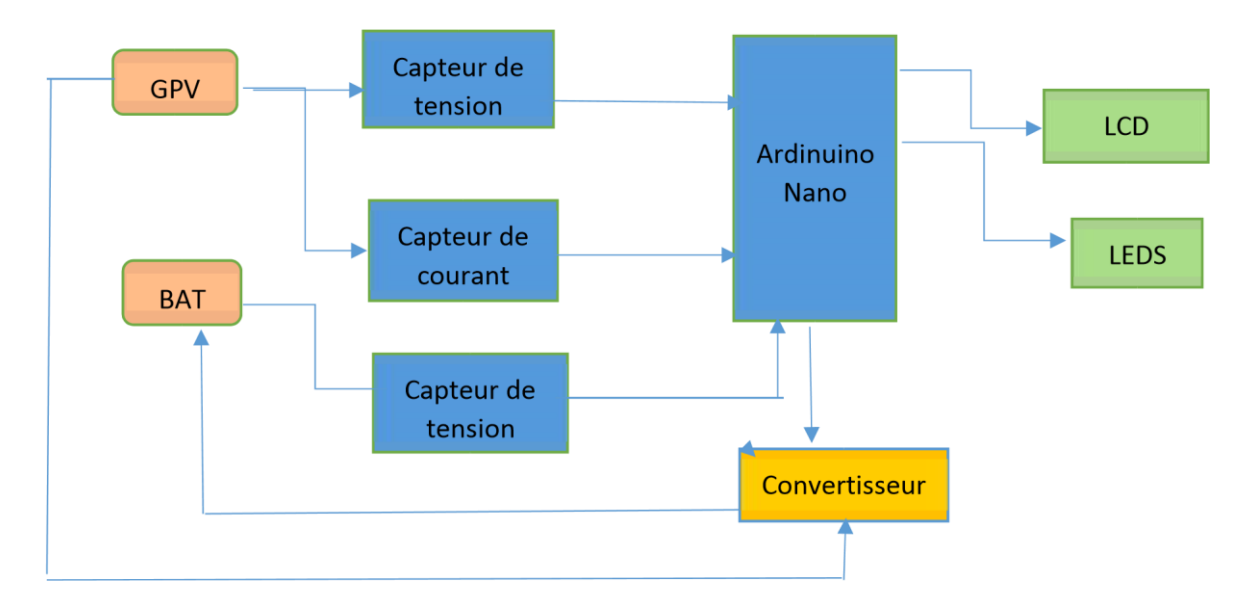

#### **Figure 3.1 Différents parties constituant le schéma fonctionnel du chargeur**

Alors, nous allons présenter le cahier des charges qui doit être respecté lors de la conception du présent projet et servir à formaliser les besoins et à les expliquer aux différents acteurs et intervenants pour s'assurer sa compréhension et éventuellement lui apporter des modifications et des éventuelles améliorations. Nous allons distinguer le cahier des charges techniques et cahier des charges fonctionnel, dont le but de mettre les bases et les propriétés importantes pour la réalisation du système. Ce projet est composé de plusieurs étages. Dans ce chapitre, nous les définirons, et les testerons, les uns après les autres séparément, à l'aide de tests de simulation effectués sous PROTUES-ISIS.

# **3.1 Cahier de charge :**

# **3.2.1 Caractéristique des panneaux photovoltaïques :**

Les panneaux photovoltaïques que nous utilisons afin de réaliser le régulateur de charge solaire, sont des modules photovoltaïques au Silicium de type poly-cristallin, à cause de leur disponibilité. Les caractéristiques de ces panneaux sous les conditions de test standard (Ensoleillement =  $1$ Kw/2 ; Spectre air mass = 1.5 ; Température de cellule =  $25^{\circ}$ C) sont :

**Puissance maximalPmax = 50W** 

**Tension d'entrée (Vin) = 15v** 

**Tension de sortie (Vout) = 12v** 

**Courant de sortie**  $(Iout) = \frac{p}{You} = \frac{50}{12} = 4.16A = 4.2A$ 

**Fréquence de commutation (Fsw) =50 kHZ** 

#### **3.1.2 Partie mesure ou acquisition :**

Nous réaliserons cette tâche à l'aide des capteurs de tension et courant, nous avons besoin de deux capteurs de tension l'un pour mesurer la tension à la sortie du générateur PV et le deuxième pour mesurer la tension de la batterie et un capteur de courant pour mesurer le courant à la sortie du générateur PV

# **3.1.2.1capteur de tension :**

La mesure de la tension est nécessaire au calcul de la puissance produite par le GPV. Mais la carte Arduino ne peut plus effectue cette tache bien qu'elle est dotée d'un convertisseur analogique numérique car la tension à la sortie de panneau solaire dépasse le seuil de la carte qui est de 5 Volts. Une tension supérieure à cette dernière risque de l'endommager ; il est nécessaire d'utiliser un diviseur de tension qui doit ramener la tension maximale du panneau comme une tension du seuil de la carte Arduino.

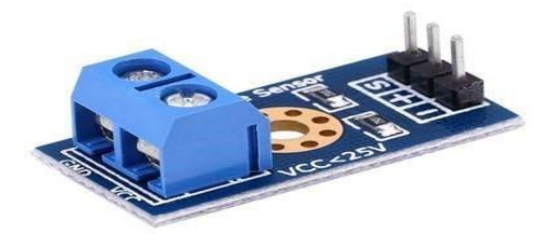

**Figure 3.2 Capteur de tension**

# **Choix du capteur de tension pour l'acquisition de la tension des panneaux PV**

Nous avons utilisé le diviseur de tension à côté de panneaux PV qui illustré dans la figure (3.2) en utilisant deux résistances R1et R2 pour produire la tension de sortie qui est une fraction de la tension d'entrée en raison de la distribution de la tension entre les deux résistances. La tension de sortie aux bornes de  $R_2$  est connectée à la broche analogique de l'arduino,

La valeur des deux résistances est bien choisie (dans notre cas  $R1=100$  et  $R2=20$ ), de telle sorte que la tension de sortie soit dans la plage ( 0- 5v ) acceptable par l'Arduino afin d'être convertie en valeur numérique. Cette technique a été largement utilisée en raison de sa simplicité et son faible coût.

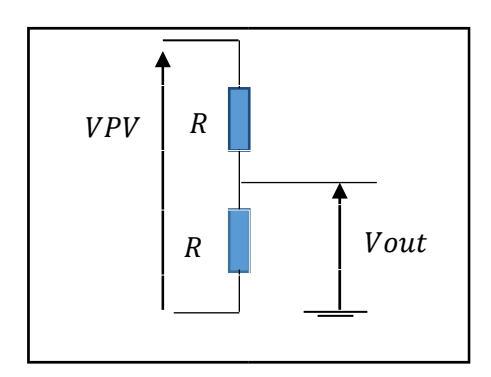

**Figure 3.3 Diviseur de tension (sortie GPV)** 

$$
Vout = \frac{R9}{R8 + R9} Vpv
$$

$$
\frac{Vout}{Vpv} = \frac{R9}{R8 + R9}
$$

$$
\frac{Vout}{Vpv} = \frac{9}{R9+R8}
$$

Avec  $Vout = V$  arduino

$$
\frac{\text{Varduino}}{\text{Vpv}} = \frac{\text{R9}}{\text{R8+R9}}
$$

 $(3.1)$ La fonction AnalogRead () lit la tension sur la broche analogique 0 (elle peut être lit sur n'importe quelle broche de A0 à A5) et la convertit en un nombre compris entre 0 (0V en entrée) et 1024 (5V en entrée) int Value = AnalogRead(A0) ;

Serial.println (valeur) ;

Le code ci-dessus donne une valeur ADC comprise entre 0 et 1023, qui est 0,0049V pour chaque incrément (As  $5/1024 = 0,0049V$ )

#### **Choix du capteur de tension de la batterie** :

Ce capteur de tension est utilisé pour détecter la tension de la batterie. Il est implémenté en utilisant un circuit diviseur de tension de la même manière que dans le cas avec les panneaux PV. Les résistances se nomment  $R_3$  et  $R_4$  et la tension de sortie aux bornes de  $R_4$ est connectée à la broche analogique de l'Arduino. Le diviseur de tension utilisé du côté de la batterie est montré dans la figure suivante :

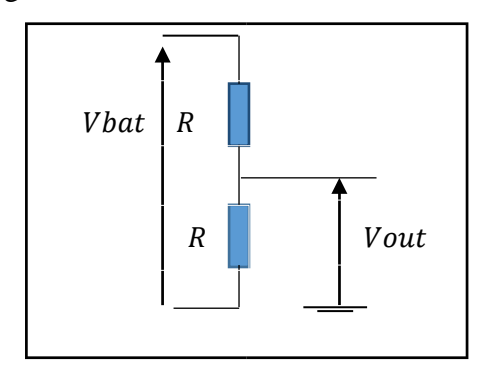

#### **Figure 3.4 Diviseur de tension (sortie batterie)**

$$
Vout = V \; \frac{R13}{R13 + R14} Vbat
$$

$$
Vout = V \text{ arduiono}
$$
  
Varduino =  $\frac{R14}{R13 + R14}$ Vbat (3.2)

# **3.1.2. 2 Capteur de courant :**

Les microcontrôleurs ne sont pas capables de mesurer un courant, une méthode indirecte doit être utilisée. Pour accomplir cette tâche, nous avons utilisé un capteur de courant ACS712 qui est représenté dans la figure (3.5), et offre un moyen de détection de courants AC et DC, ce capteur exploitant l'effet Hall c'est-à-dire produit une tension continue proportionnelle au courant La valeur qui relie les deux mesures est la sensibilité. . Nous pouvons lire cette tension sur l'entrée analogique de la carte Arduino.

```
Valeur 5/1024 * valeur de lecture analogique
```
Si vous n'obtenez pas 5V de la broche Arduino 5V alors,

valeur Mesuré / 1024 \* valeur de lecture analogique.

La raison de choisir ce modèle sont moins chères, une consommation d'énergie négligeable et compatibles Arduino.

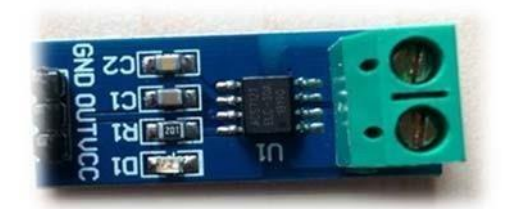

**Figure 3.5 Capteur de courant ACS712** 

| PIN NAME        | <b>DESCRIPTION</b>                                               |
|-----------------|------------------------------------------------------------------|
| <b>VCC</b>      | La tension d'entrée est de $+5$ V pour les applications typiques |
| <b>OUT</b>      | Sorties Tension analogique proportionnelle au courant            |
| <b>GND</b>      | Broche de masse connectée à GND d'Arduino                        |
| WIRE IN         | Le fil traversant le courant doit être mesuré est connecté ici   |
| <b>WIRE OUT</b> |                                                                  |

**Tableau 3 Configuration du brochage du module de capteur de courant ACS712** 

# **3.1.3 Partie commande :**

L'unité de commande est le cerveau du système qui permet de gérer les différentes mesures des grandeurs requises par l'algorithme utilisé, faire des calculs correspondants et commander l'interrupteur du hacheur série. Le choix est porté sur la carte *Arduino Nano*.

# **Carte Arduino:**

La carte Arduino est considérée comme l'élément idéal pour les systèmes embarqués ou pour des applications robotiques nécessitants du multitâches et ce grâce à son grand nombre d'entrée/ sorties et sa mémoire de 32KB. La carte Arduino Nano est basée sur un ATMega328 cadencé à 16MHz contenant un boot loader permettant la modification des programmes sans passer par un programmateur et cela en utilisant le logiciel Arduino. Elle peut être alimentée de plusieurs manières en fonction de ses différents voltages, Par le PC via le connecteur USB mini-B de 7 à 12V, via le pin 30 (Vin) ou via une alimentation 5V régulée sur le pin 27 (5v) ce qui est dans notre cas.

Notre carte Nano comporte des pins qui peuvent être utilisés soit en entrée soit en sortie digitales avec un niveau logique de 5V.ces pins peuvent fournir chacun 40mA au maximum et comporte une résistance de pull-up interne (désactivée par défaut) de 20-50 KOhms.

Arduino Nano contient 14 broches numériques, 8 broches analogiques avec une résolution de 10 bits (1024 valeurs), 2 broches de réinitialisation et 6 broches d'alimentation. Chacune de ces broches numériques et analogiques est affectée de plusieurs fonctions, mais leur fonction principale doit être configurée comme entrée ou sortie. La taille de la carte est de 18x45 mm avec un poids de seulement 7g.

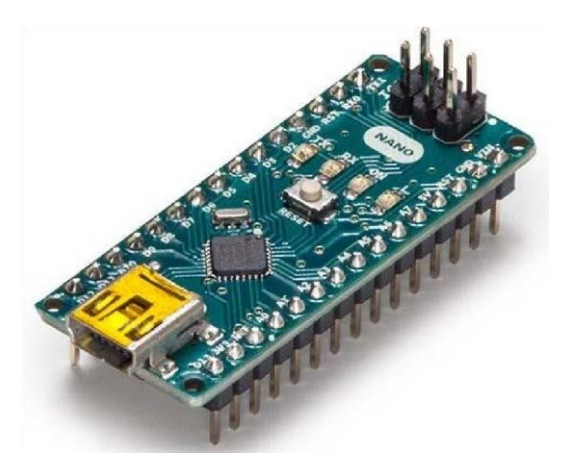

**Figure 3.6 Module Arduino Nano** 

# **3.1.4 Partie affichage :**

Pour l'affichage des différentes grandeurs mesurées et d'autres informations utiles, nous avons utilisé un afficheur à cristaux liquides et des LED connectées avec les bornes de la carte Arduino.

**a.** Un afficheur LCD ou (liquide cristal display) d'où son sigle LCD, est un écran à cristaux liquides. Ce dernier dont la fonction d'afficher les textes les données numériques et les différentes informations (Vbat, Vpv, Ipv) est un élément compact, intelligent et indispensable dans les systèmes techniques. Il est piloté par un microcontrôleur qui assure un affichage aisé et donne aussi libre court à la création.

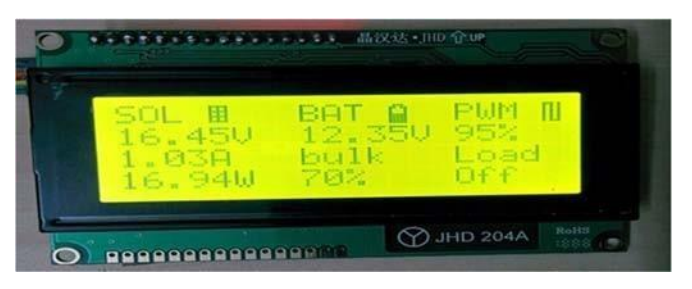

**Figure 3.7 L'afficheur LCD**

Les 14 broches de l'afficheur LCD ont chacune une fonction qui la spécifie voici ci-dessous L'explication de chacune d'elles :

⦁ VCC, Masse : alimentation de l'afficheur LCD. Un afficheur LCD s'alimente en 0V- 5V. ⦁

Contraste : entrée permettant de régler le contraste de l'afficheur LCD. Il faut appliquer une

Tension continue réglable (entre 0V et 5V) à l'aide d'un potentiomètre. ⦁Vled :

différence de potentiel permettant de commander le rétro éclairage. ⦁ E : entrée

de validation (ENABLE), elle permet de valider les données sur un front

Descendant. Lorsque E=0 alors le bus de données est à l'état haute impédance.

⦁ RS : (Register Select) cette entrée permet d'indiquer à l'afficheur si l'on souhaite réaliser une Commande (RS=0) par des instructions spécifiques ou écrire une donnée (envoie du code du Caractère à afficher) sur le bus (RS=1).

⦁ R/W : entrée de lecture (R/W=1) et d'écriture (R/W=0). Lorsqu'on commande l'afficheur LCD il faut se placer en écriture.

⦁ D7…D0 : bus de données bidirectionnel, il permet de transférer les instructions ou les données à l'afficheur LCD.

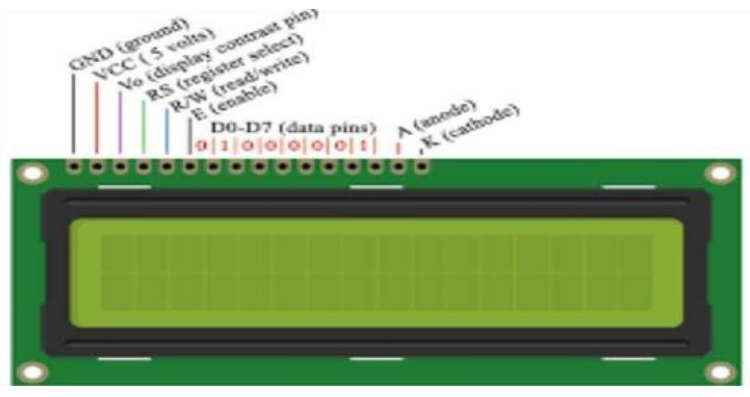

**Figure 3.8 les différents broches d'afficheur LCD** 

Si vous n'obtenez pas 5V de la broche Arduino 5V alors, *valeur = (Vmesuré / 1024) \* valeur de lecture analogique*

**b.** Pour améliorer l'affichage de notre dispositif nous avons branché trois leds électroluminescentes de couleurs différents pour indiquer le mode de fonctionnement de la batterie.

#### **3.1.5 Partie puissance :**

Cette partie est basée sur le fonctionnement d'un convertisseur ou hacheur Buck que nous avons précédemment vu son principe de fonctionnement dans le chapitre 2. Le rôle du convertisseur est alors d'abaisser la tension du panneau solaire pour avoir une tension plus adaptée du côté de la charge par l'intermédiaire d'une commande MPPT suivant l'algorithme perturbation &observation Dans cette partie, nous allons faire le choix des différents composants du hacheur tels que : le transistor de commutation, la valeur de la bobine de lissage, la valeur du condensateur de filtrage et la diode de roue libre dans le but d'assurer le bon fonctionnement du système.

# **3.1.5 A Choix de la fréquence de commutation :**

La fréquence de commutation est inversement proportionnelle à la taille de l'inductance et du condensateur et directement proportionnelle aux pertes de commutation dans le MOSFET. Alors un compromis mutuel entre le coût des composants et l'efficacité est nécessaire pour sélectionner la fréquence de commutation appropriée, en gardant ces contraintes en considération, la fréquence sélectionnée est de 50KHz.

# **3.1.5 B Choix du transistor**

L'interrupteur que nous avons choisi est un transistor a effet champ a grille isolée (MOSFET) qui a pour avantage d'avoir une résistance faible a l'état passant ,ce qui réduit les pertes par conduction .il doit être choisi d'une façon sui peut supporter la tension et le courant à la sortie du panneau solaire .

Dans notre conception, la tension maximale est la tension en circuit ouvert du panneau solaire (Vco) qui est de près de 21 à 25 V et le courant de charge maximal est de 5 A. alors on a choisi le MOSFET IRFZ44N. La valeur Vds et Ids a une marge suffisante ainsi qu'une faible résistance.

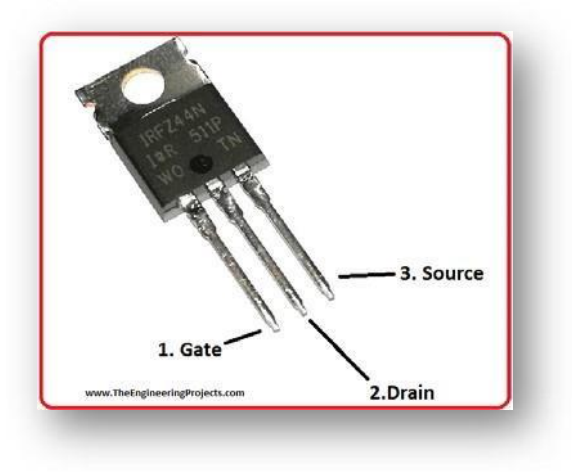

#### **Figure 3.9 MOSFET IRFZ44N**

# **3.1.5. C Commande du transistor :**

Les tensions de sortie de microcontrôleur varient entre 0 et 5V, tandis que la commande de la gâchette nécessite des tensions entre 0 et 10V. Pour cela, nous avons mis en place un driver qui adapte les tensions logiques du microcontrôleur et permet la commande du MOSFET utilisé.

Pour cette conception, j'utilise un pilote IR2104 Half-Bridge. Le circuit intégré prend le signal PWM entrant du microcontrôleur, puis pilote deux sorties pour un MOSFET haut et bas.

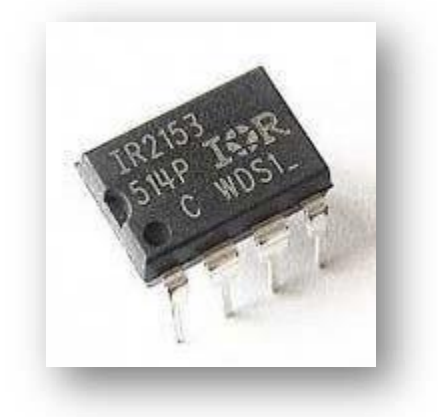

**Figure 3.10 Driver IR2104 Half-Bridge** 

# **Choix de la diode :**

Le rôle de la diode dans notre convertisseur DC/DC est l'isolation de la source et charge par l'évacuation d'énergie stockée dans la bobine pendant l'état bloqué du transistor MOSFET dans ce cas nous avons utilisé une diode de roue libre appelé diode Schottky de puissance de type 10CTQ150S(type cms ) qui doit être sélectionnée de manière à pouvoir résister au courant qui la traverse de tel sort le courant et la tension maximum du panneau solaire sont inférieurs aux caractéristique de la diode adaptée à notre hacheur .

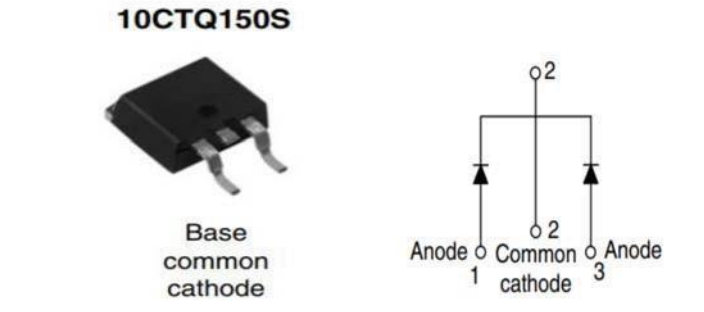

**Figure 3.11 Diode Schottky de puissance de type 10CTQ150S** 

# **3.1.5. D Valeur de l'inductance de la bobine :**

Le calcul de la valeur de l'inductance de la bobine est primordial dans la conception du Hacheur Buck car elle est utilisée pour limiter les ondulations du courant dans la charge. Nous Supposons que le convertisseur est en mode de conduction continue, le courant dans l'inductance ne s'annule pas pendant la période de commutation ; l'ondulation ∆IL est donnée par la formule.

Calcule cycle de service :<br>De l'équation (2.11)  $\alpha = \frac{v_{\text{out}}}{v_{\text{in}}} = \frac{15}{12} = 0.8 = 80\%$ De l'équation (2.11)

De l'équation (2.10)
$$
\Delta IL = \frac{V\text{in-Vout}}{F\text{sw} \times L} \alpha
$$

$$
L = \frac{V \text{in}-V \text{out}}{F \text{sw} \times \Delta I L} \alpha
$$

Ou :

∆ est le courant d'ondulation, pour une bonne conception la valeur typique du courant d'ondulation se situe entre 30 et 40 % du courant de charge. Soit ∆IL=35% du courant nominal de charge.

$$
\Delta IL = 0.35 * 4.2 = 1.47 A
$$

Donc :

$$
L = \frac{15 - 12}{1.47 * 50} 0.8
$$

 $= 33 \mu H$ 

Courant de crêt de  $= Is + \frac{\Delta IL}{2}$ <br>
l'inductance  $= 4.2 + \frac{1.47}{2}$ l'inductance  $=$  5 $\angle$ 

# **3.1.5. E Choix du condensateur :**

Pour répondre à la spécification d'ondulation d'un circuit convertisseur abaisseur, nous devons inclure un condensateur de sortie avec capacité suffisante.

$$
\Delta V s = \frac{\Delta I L}{8 C f}
$$

$$
Cout = \frac{\Delta I}{8*f*\Delta v}
$$

Ou ∆Vc est la tension d'ondulation, supposant ∆*Vc*= 20mV*.*

$$
C = \frac{\Delta II}{8\Delta Vc.f}
$$

$$
C = \frac{1.47}{8 \times 0.02 \times 50000} = 183.75 \text{uF}
$$

En prenant une certaine marge, je sélectionne un condensateur électrolytique 220uF.

# **3.2 Outils de conception et simulation :**

Dans cette partie nous présentons l'organigramme qui schématise les étapes du programme principal dont le but est la recherche du point de puissance maximale pour la recharge d'une batterie de 12 V, en utilisant langage de programmation Arduiono. Ensuite nous passerons à la simulation virtuelle à l'aide du ISIS Proteus pour tester le bon fonctionnement du système.

# **3.2.1 Organigramme du programme principal :**

L'organigramme possèdent l'avantage d'expliquer la logique de déroulement du programme en imitons les étapes suivantes :

- La déclaration des variables.
- La partie initialisation et configuration des entrées/sorties : la fonction *setup ( ).*
- La partie principale qui s'exécute en boucle : la fonction *loop ( ).*

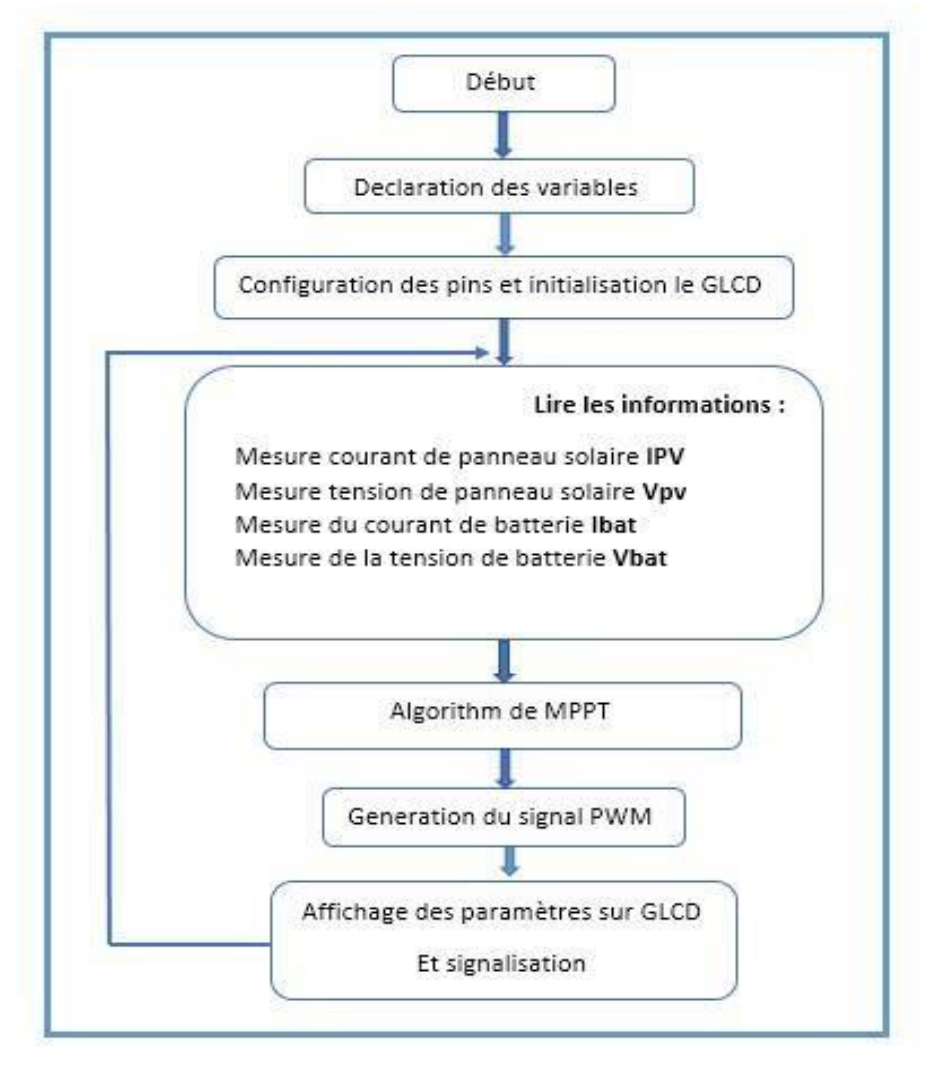

**Figure 3.12 L'organigramme du programme** 

# **3.2.2 Déroulement du programme :**

Le programme commence par une initialisation où il y' aura une affectation des valeurs aux éléments pour le démarrage (l'état des LED, l'état des ports de l'afficheur GLCD, et quelques variables globales. Etc..). Après le démarrage, le programme commence à effectuer des mesures de la tension et le courant du panneau solaire et la tension et le courant de la batterie. Ensuite le programme entre dans une boucle comparaison, si la tension de la source est supérieure à la tension de la batterie dont cette dernière ne dépasse pas la tension maximale le cycle de charge commence à connecter le GPV à la batterie avec la recherche du PPM, pour la rechargée où on utilise un rapport cyclique convenable. Et aux mêmes tempes l'affichage des donnes seront sur un écran LCD.

L'algorithme MPPT utilisé consiste à mesurer le courant et la tension du panneau pour déduire la valeur de la puissance et faire varier la tension et le courant en variant le rapport cyclique qui commande l'interrupteur du convertisseur Buck. Si la puissance mesurée à l'instant « K » est supérieure à celle mesurée à l'instant «K-1», on augmente le pourcentage du rapport cyclique. Si la puissance mesurée à l'instant « K » est inférieure à celle mesurée à l'instant « K1 », on diminue le pourcentage du rapport cyclique, sinon la valeur du signal MLI reste la même. Quand la batterie est totalement chargée et sa tension est équivalente à la tension maximale, l'algorithme est dans l'état *« Float »*. Pour réduire la tension aux bornes de la batterie à une valeur d'entretien dont le but de compenser l'autodécharge de la batterie, l'afficheur indique la fin de charge où le panneau se déconnecte de la batterie pour éviter sa surcharge en indiquant l'état OFF.

#### **3.2.3 Langage de programmation :**

Pour élaborer notre programme qui contrôle le point de puissance maximale d'un chargeur de batterie par la technique perturbation et observation, nous avons utilisé l'environnement de développement Arduino IDE articulé à écrire et télécharger des programmes sur des cartes compatibles Arduino, mais aussi, avec des cartes de développement d'autres fournisseurs .L'IDE Arduino supporte les langages C et C ++ , pour sa richesse et la disponibilité des librairies permettant de communiquer avec les différents composants connectés à la carte Arduino . Le programme source est compilé en format hexadécimal et prêt à être charge à l'intérieur du microcontrôleur.

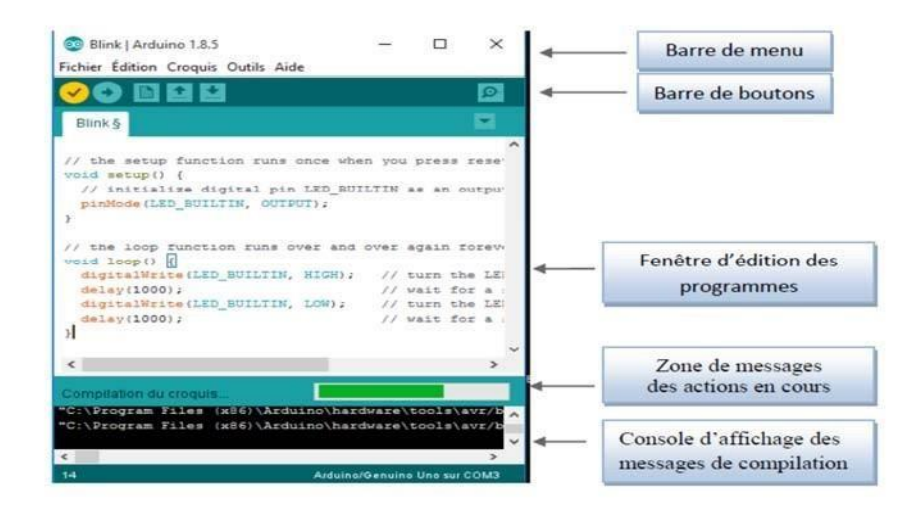

**Figure 3.13 L'interface d'Arduino IDE** 

# **3.2.4 Simulation :**

Dans cette partie, nous allons simuler le fonctionnement du régulateur de charge sous l'environnement virtuel du logiciel « *ISIS Proteus* » afin qu'on puisse vérifier le programme développé du microcontrôleur qui contrôle les différents états de charge de la batterie qui peuvent se produire tout en commandant le transistor MOSFET de liaison avec la source

D'alimentation et la batterie.

# **3.2.4.1 Le logiciel de conception et de simulation Proteus ISIS :**

Proteus est une suite logicielle destinée à l'électronique. Développé par la société L'absenter Electroniques, proteus est actuellement la seul CAO électronique (construction assisté par ordinateur) qui permit la conception d'un système électronique complet et de le simuler, y compris avec le code des microcontrôleurs et déceler certaines erreurs dans les étapes de conception. Pour ce faire elle inclut un éditeur de schéma (*ISIS*), un outil de placement routage (ARES), un simulateur analogique – numérique, un environnement de développement intégré pour microcontrôleur, ainsi éditeur d'interface pour smartphone afin d piloter à distance des cartes Arduino.

Indirectement, les circuits électriques conçus grâce à ce logiciel peuvent être utilisé dans des documentations car le logiciel permet de contrôler la majorité de l'aspect graphique des circuits.

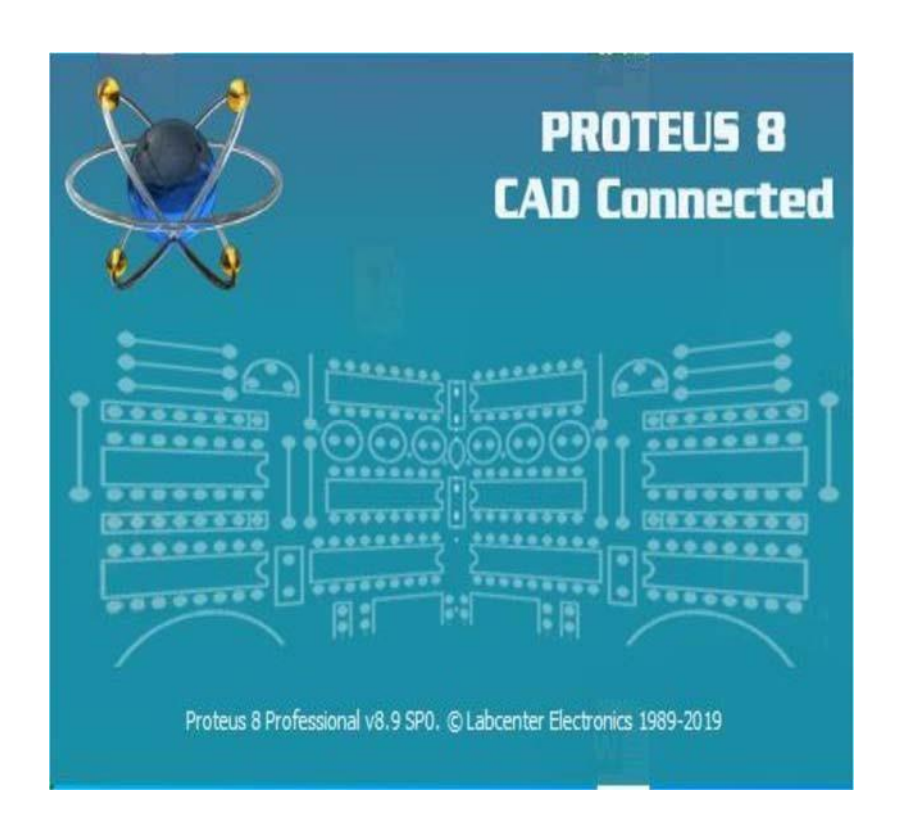

**Figure 3.14 l'interface de Proteus ISIS** 

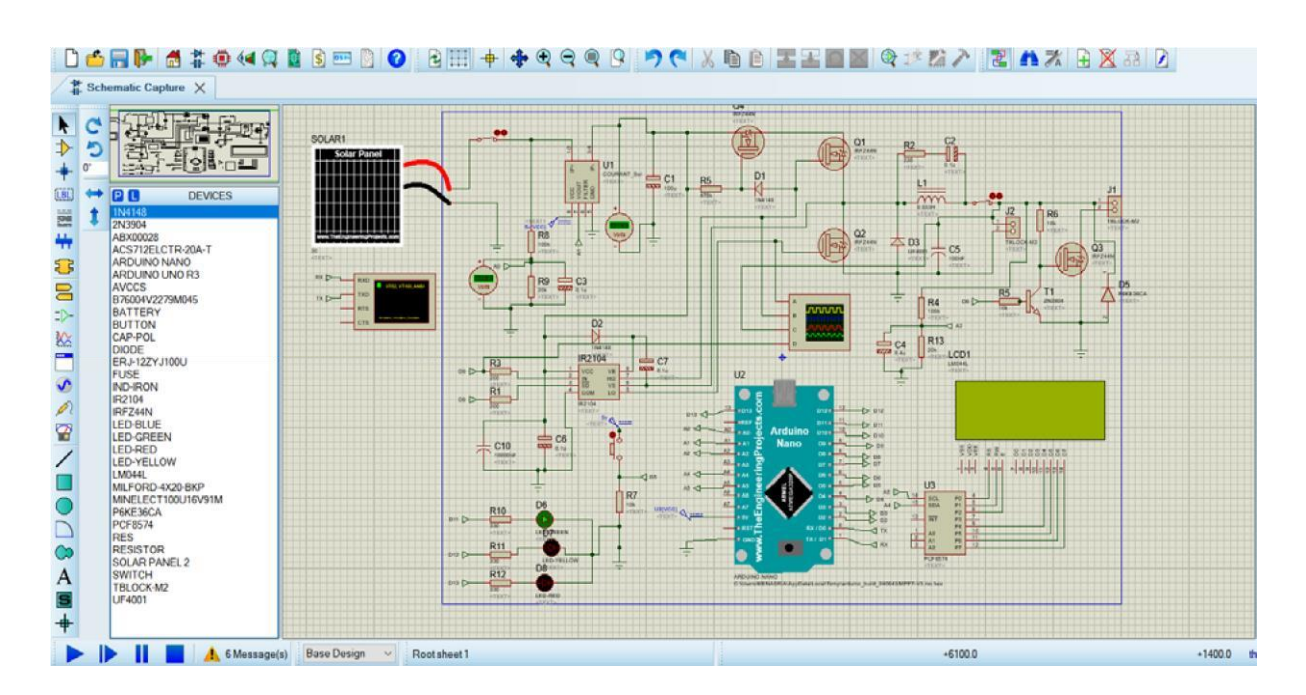

# **C. Montage complet d'un chargeur solaire de batterie :**

**Figure 3.15 Module Arduino Nano** 

Le fonctionnement des diffèrent composants présentés sur le schéma est le suivant :

Le connecteur d'alimentation d'entrée des panneaux solaires est la borne à vis JP1 et JP2 est le connecteur de borne à vis de sortie de la batterie. Le troisième connecteur JP3 est la connexion pour la charge.

Des fusibles F1et F2 utilisés pour la sécurité contre les surtensions.

Deus circuit diviseur de tension (R9, R8, R13, et R14) utilisés pour mesurer les tensions de sortie du panneau solaire et la batterie, la sortie des deux diviseurs alimente les broches analogiques 0 et 2 respectivement. Pour éliminer les pointes de haute fréquence en employant deux condensateurs céramiques C3 et C4.

Le convertisseur Buck est composé des commutateurs MOSFET synchrones Q1 et Q2 et des Dispositifs de stockage d'énergie inductance L1 et condensateurs C5 et C2. L'inductance A a le rôle de lisser le courant de commutation et avec C5, elle lisse la tension de sortie. Le condensateur C2 et la résistance R2 sont un réseau de Snubber, utilisé pour réduire les émissions électromagnétiques de la tension de l'inductance générée par le courant de commutation dans l'inductance.

Le capteur de courant ACS712 détecte le courant du panneau solaire et alimente la broche analogique A1.

Le MOSFET Q4 est ajouté pour permettre au système d'empêcher l'alimentation de la batterie de refluer dans les panneaux solaires la nuit. Dans mon contrôleur de charge précédent, cela se fait par une diode dans le chemin d'alimentation. Comme toutes les diodes ont une chute de tension, un MOSFET est beaucoup plus efficace. Q4 s'allume lorsque Q1 est allumé de la tension à D1. R5 draine la tension de la porte de Q4 afin qu'elle s'éteigne lorsque Q1 s'éteint. La diode D3 est une diode ultra-rapide qui commencera à conduire le courant avant que Q2 ne s'allume. Il est censé rendre le convertisseur plus efficace.

L'*IC IR2104* est un driver pilote les MOSFET côté haut et bas en utilisant le signal PWM de l'Arduino (Pin -D9). L'IR2104 peut également être arrêté avec le signal de commande (faible sur la broche -D8) de l'Arduino sur la broche 3. D2 et C7 font partie du circuit d'amorçage qui génère la tension d'entraînement de grille latérale élevée pour Q4 et Q1. Le logiciel garde une trace du cycle d'utilisation PWM et ne permet jamais 100% ou toujours allumé. Il plafonne le cycle d'utilisation PWM à 99,9% pour que la pompe de charge continue de fonctionner. Le MOSFET Q3 est utilisé pour contrôler la charge. Le pilote de ce MOSFET est constitué d'un transistor et de résistances R9, R10.

# **3.2.4.2 Simulation des differe,ts parties du circuit :**

La diode D5 est utilisée pour la protection contre les surtensions du côté de la charge. Les trois LEDs sont connectées aux broches numériques du microcontrôleur et servent d'interface de sortie pour afficher l'état de charge.

# **3.2.4.2 Simulation des differe,ts parties du circuit : A.**

# **Simulation du panneau solaire utilisé :**

Simulation du panneau solaire a été réalisée et vérifiée en se basant sur les caractéristiques électriques données par le constructeur dans les conditions standards (*25C°, 1000W/m2*) On a choisi le modèle à seul diode
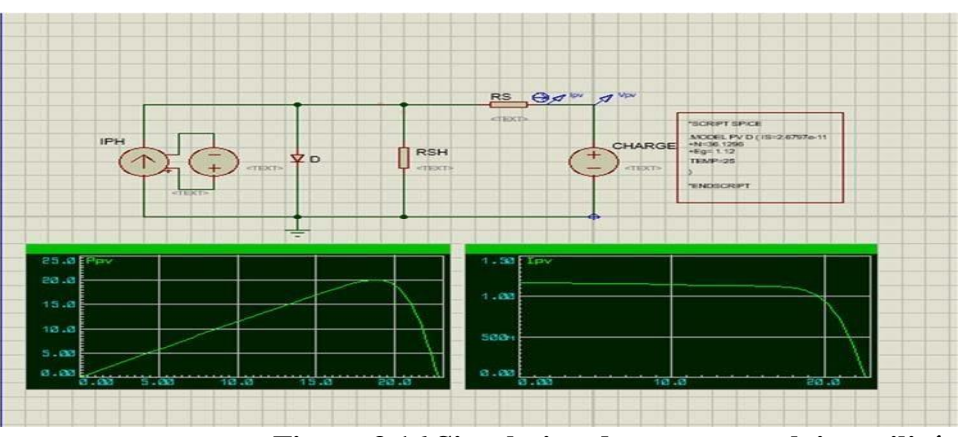

**Figure 3.16 Simulation du panneau solaire utilisé** 

# **B. Simulation des différents capteurs :**

*Chapitre 3*

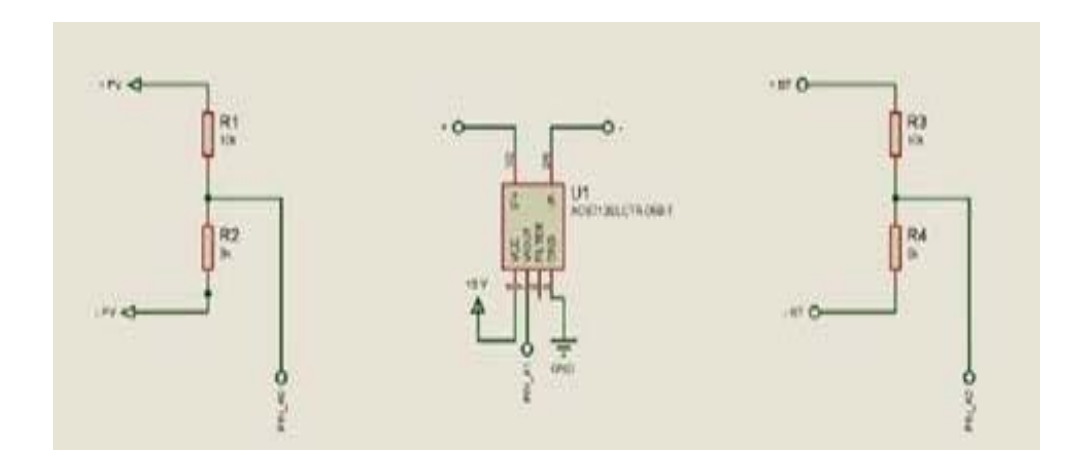

**Figure 3.17 Simulation des différents capteurs** 

# **C. Simulation du convertisseur Buck :**

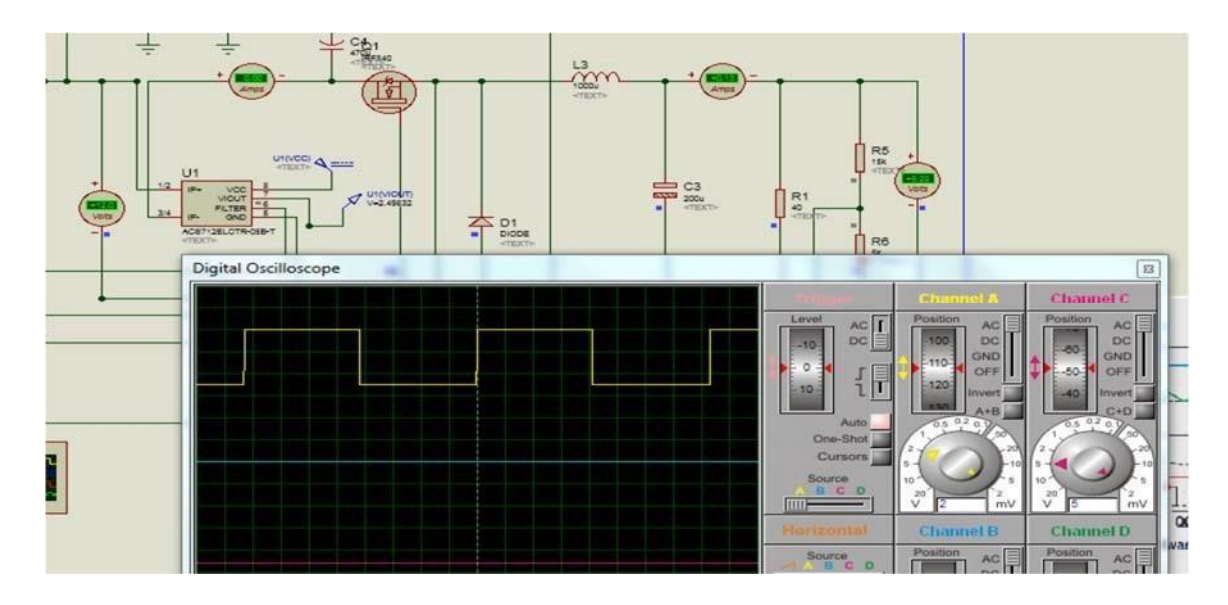

### **Figure 3.18 Simulation du convertisseur Buck**

## **3.4. Résultats de la simulation :**

Dans cette simulation, plusieurs paramètres ont été mesurés et affichés telle que la tension du panneau solaire, le courant, et la tension de la batterie ainsi d'autres paramètres comme la puissance de panneau, la puissance de la batterie, l'état de charge de la batterie, et le rapport cyclique.

Les résultats de simulation a été visualisés par un oscilloscope sur PROTEUS, nous constatons que :

Avec une température de 25C°, alors que l'éclairement est variable. Le signal à la sortie du panneau solaire confirme que La puissance du panneau solaire variera suivant la condition d'éclairement (Figure 1.19).

Pour un éclairement de :

1000w/m2 la puissance est 19.4w

800w/m2 la puissance est 17.9w

500w/m2 la puissance est 16.7w

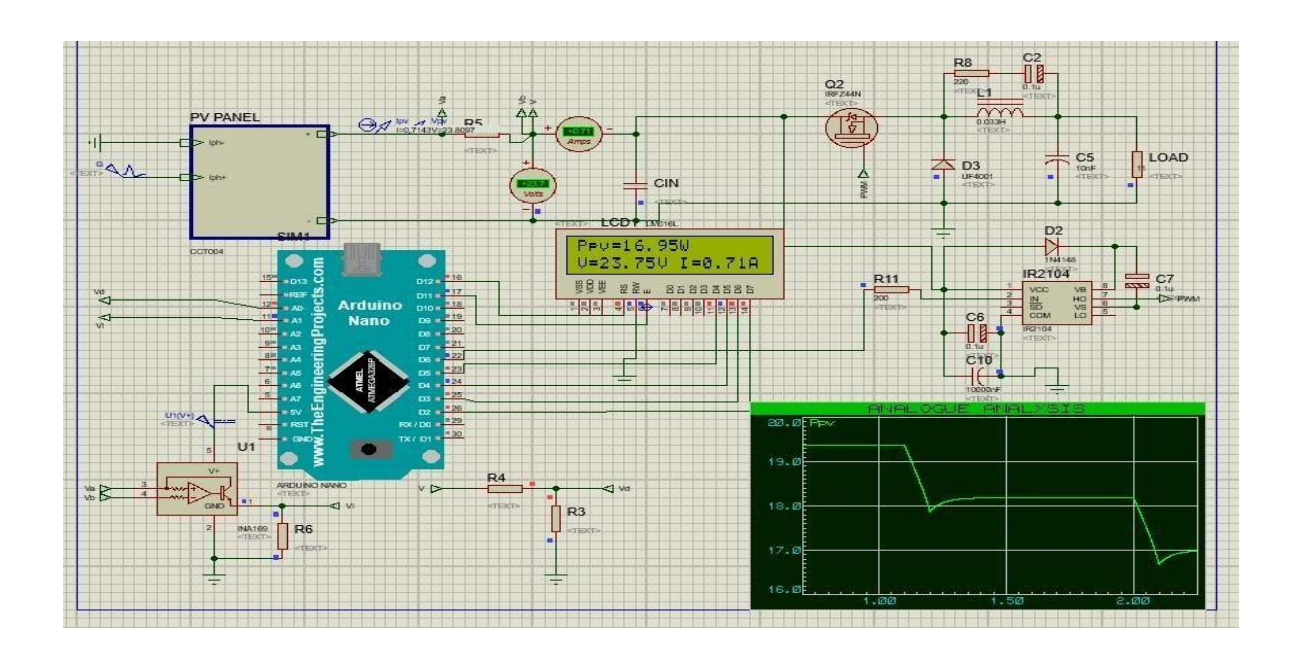

### **Figure 3.19 la puissance du générateur photovoltaïque Ppv pour différents éclairements**

À l'application d'une petite variation ou perturbation sur la tension d'entrée jusqu'à

L'obtention d'une puissance nominal et suffisante pour que la batterie soit en position « Bulk ».

À L'arrive de la batterie à cette position le chargeur s'arrête on faisant annuler le rapport cyclique.

Le signal à la sortie du chargeur visualisé sur oscilloscope (figure 3.20, figure 3.21), nous prouve que l'état de charge de la batterie se comporte conformément aux instructions du programme donné.

$$
Ve = 20.01, \tVs = 11.92\%, \t\alpha = 60\%
$$
  

$$
Ve = 19.98 \tVs = 11.98 \t\alpha = 61\%
$$

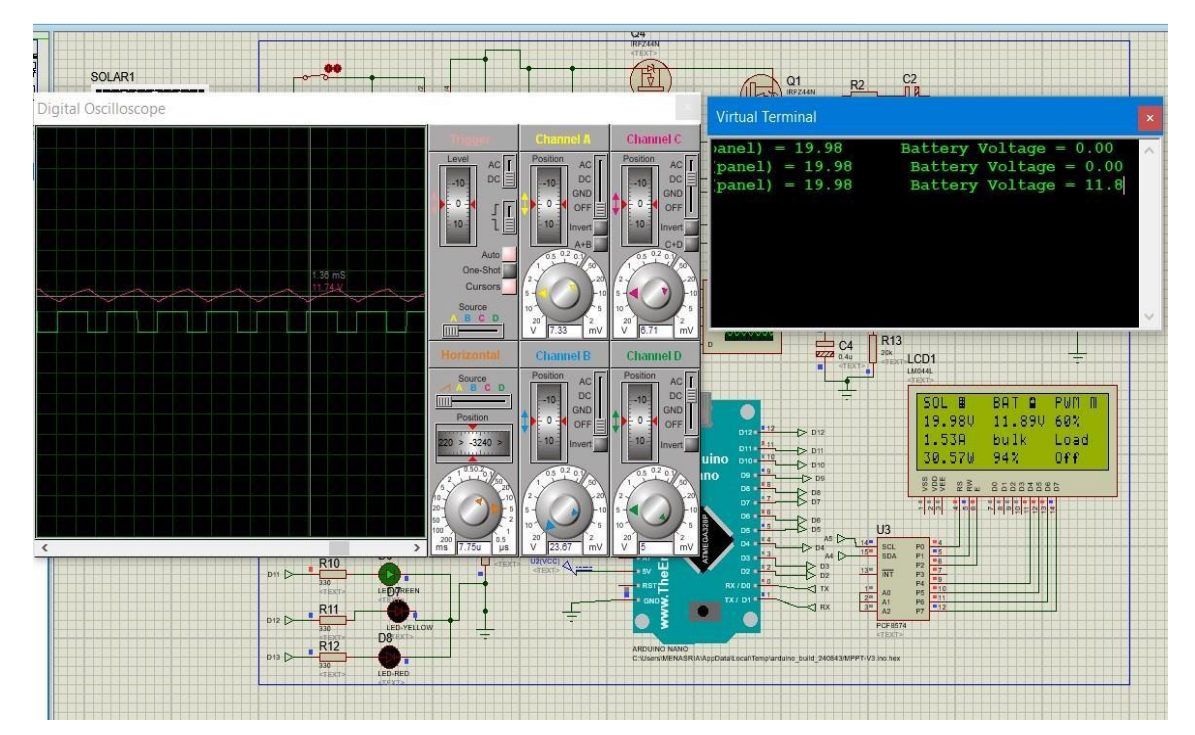

**Figure 3.20 le signal à la sortie du chargeur (cout=)** 

# **3.5 Conclusion :**

Dans ce chapitre, nous avons présenté un système photovoltaïque (générateur PV, MPPT, et ArduinoNano), ce système a été simulé dans deux environnement le premier environnement de développement IDE, et PROTUES. On a abouti à IDE pour élaborer le programme de commande du MOSFET et pour voir la pré-simulation de notre projet. On a abouti le logicielle PROTUS pour voir la faisabilité de notre prototype avec la carte Arduino Nano. D'après les résultats obtenus de la simulation et des tests pratiques, on remarque que le système PV transfert la puissance maximale fournie par le module PV.

#### *CONCLUSION GENERALE*

#### **Conclusion générale :**

L'objectif de ce modeste travail était le traitement de la problématique de la protection des batteries de stockage contre les surcharges et les décharges profondes ainsi que l'amélioration du rendement du générateur photovoltaïque Pour cela, nous avons travaillé sur l'étude de fonctionnement d'un chargeur de batterie solaire d'une tension de 12 Volts, opérant sous un système photovoltaïque autonome , composé d'un module solaire d'une puissance de 50 W, d'un circuit d'adaptation constitué d'un convertisseur DC-DC de type Buck, d'une carte Arduino Nano générant des signaux MLI pour la commande du transistor du convertisseur selon un algorithme MPTT nommé « perturbation et observation » que nous avons mise en place après une examen de plusieurs algorithme disponibles dans la littérature et qui permet une meilleure exploitation de l'énergie photovoltaïque, de deux diviseurs de tension pour la mesure des tensions à la sortie du GPV et la batterie ,et un capteur de courant ACS712,et d'autres composant électroniques servent à fournir la protection contre tous surcharge ou court-circuit .

Compte tenus des conditions de travail et la durée insuffisante pour l'accomplissement d'un important projet comme le nôtre et les difficultés rencontrées dans le dimensionnement des composants, les résultats obtenus sont satisfaisants à condition qu'il y ait des améliorations en recourant à d'autres techniques MPPT plus élaborées faisant appel aux méthodes intelligentes telles que les réseaux de neurones et la logique floue, ainsi l'emploi des panneaux solaires et des batterie avec tension plus élevée .Comme les panneaux solaires sont installés à distance, les paramètres des systèmes de surveillance sont vitaux pour nous. Et l'ajout de la fonction d'enregistrement de données à mon contrôleur est indispensable via un module wifi ou Bluetooth.

#### **Références bibliographies**

- **[1]** B. Marzak and M. Amine, "Conception et réalisation d'un système domotique par GSM," Université Mouloud Mammeri, 2017.
- **[2]** SHEHADA Khaled "Etude et réalisation d'un Datalogger à base d'Arduino pour enregistrement des données : Application à une maison agricole", MASTER EN ELECTRONIQUE, Mostaganem. 2019.
- **[3]** Debabeche Ilyes, Heriz Walid « Etude et simulation d'un convertisseur continucontinu élévateur de tension à accumulation inductif (buck-boost)». Mémoire de Fin d'étude, Université Biskra, 2011
- **[4]** Energie solaire photovoltaique.doc / B. Flèche D. Delagnes / juin 07.
- **[5]** M.Touarfa « Etude et simulation d'un convertisseur AC/AC type Buck » mémoire de Master, université Mohamed Kheider Biskra 2014
- **[6]** BELHADJ Mohamed : « Modélisation D'un Système De Captage Photovoltaïque Autonome ». Mémoire de Magistère du centre universitaire de Bechar 2008.
- **[7]** M.Belerbi « Contribution à l'étude d'un générateur solaire pour site autonome » thèse de doctorat Es-sciences, Université Mohamed Boudiaf-Oran 10.09. 2015.
- **[8]** Seghir BENHALIMA : « Modélisation et Contrôle des Systèmes Éoliens-Solaire Intégrés au Réseau VSC-HVDC » Thèse de doctorat d'école de technologie supérieure université du QUÉBEC 2019.
- **[9]** BELKAID Abdelhakim : « Conception et implémentation d'une commande MPPT de haute performance pour une chaine de conversion photovoltaïque autonome » thèse doctorat de L'Université FERHAT ABBAS - SETIF 1 (2015).
- **[10]** Khezar « Optimisation de chaîne de conversion d'énergie Photovoltaïque en énergie électrique » Thèse de doctorat de L'Université El-Hadj Lakhdar - Batna 1 (2017).
- **[11]** Seif Eddine Naffouti « Dimensionnement et commande d'un hacheur parallèle alimenté par une source photovoltaïque » Ecole nationale d'ingénieurs de Monastir 2012.
- **[12]** M.S. Amamra « Optimisation de la production d'un générateur Photovoltaïque », thèse master université de Ouargla 2015.
- **[13]** M. Ouada, A. Tarfaya, M.S. Meridjet et D. Dib, "Etude et caractérisation sous

#### **Références bibliographies**

Matlab/Simulink d'un générateur photovoltaïque," Le 2ème Séminaire, International sur les Energies Nouvelles et Renouvelables, Unité de Recherche Appliquée en Energies Renouvelables, Ghardaïa, Algérie, Octobre 2012.

- **[14]** Y. Bakelli « Étude et dimensionnement d'un convertisseur statique pour la connexion d'un générateur photovoltaïque » mémoire de magister, Université de Boumerdes 2005.
- **[15]** Zerguine Bilal « Modélisation d'un système de production électrique par la cellule photovoltaïque » mémoire de magister, université de Annaba, 2010.
- **[16]** Mambrini T. Caractérisation de panneaux solaires photovoltaïques en conditions réelles d'implantation et en fonction des différentes technologies. Thèse de Doctorat. Université ParisSud École doctorale : STITS, 2014.
- **[17]** M. Belkacem, « Etude et optimisation du transfert d'énergie électrique en conversion photovoltaïque par la recherche du point de puissance maximale (MPPT) », mémoire de master, Université Abou Bekr Belkaid De Tlemcen, 2015.
- **[18]** W.Bencasi, « Modélisation et simulation d'un système photovoltaïque adapté par une commande MPPT », mémoire de master, Université Kasdi Merbah–Ouargla, 2012.
- **[19]** F. Belkague, « Etude de la technique d'MPPT d'un système photovoltaïque », mémoire de master, Université Ziane Achour de Djelfa, 2017.
- **[20]** H. Bin, " Convertisseur continu-continu à rapport de transformation élevé pour applications pile à combustible", Thèse Doctorat de l'institut national polytechnique de Lorraine, France, 2009.
- **[21]** Hamra Mohamed « Etude et simulation d'un convertisseur continu-continu abaisseur de tension (Buck synchrone) » Mémoire de Fin d'étude, Université Biskra, 2013.
- **[22]** R.Brahimi, Y.Bouchenira «Etude et réalisation d'une régulateur de charge solaire »